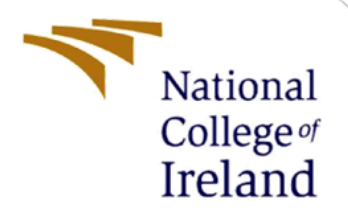

# Configuration Manual

MSc Research Project Data Analytics

Sangeeta Kumari X21141088

School of Computing National College of Ireland

Supervisor: Dr Catherine Mulwa

#### **National College of Ireland**

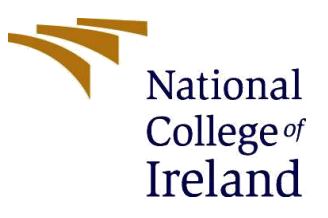

#### **MSc Project Submission Sheet**

#### **School of Computing**

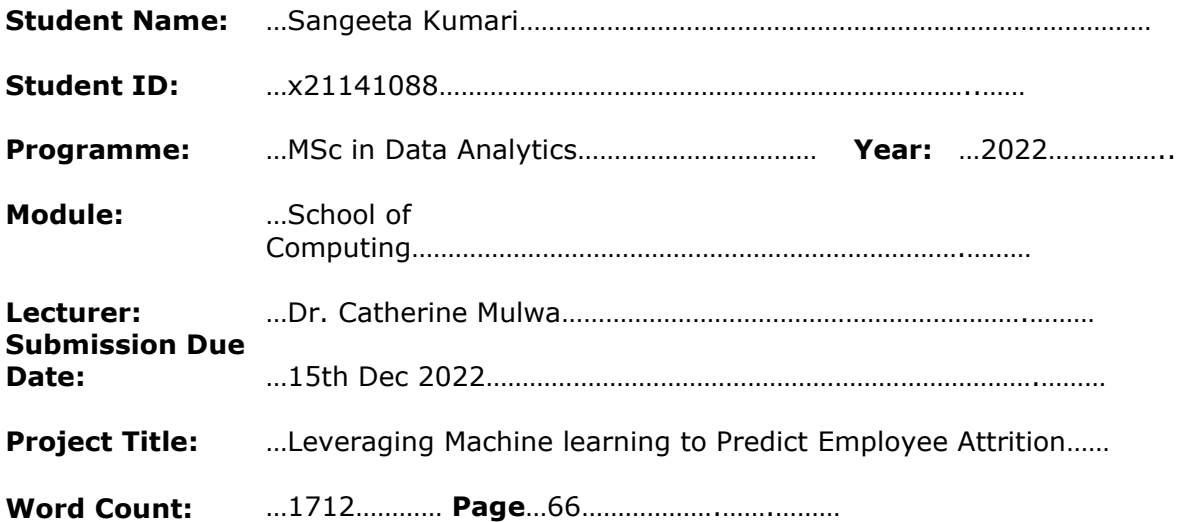

I hereby certify that the information contained in this (my submission) is information pertaining to research I conducted for this project. All information other than my own contribution will be fully referenced and listed in the relevant bibliography section at the rear of the project.

ALL internet material must be referenced in the bibliography section. Students are required to use the Referencing Standard specified in the report template. To use other author's written or electronic work is illegal (plagiarism) and may result in disciplinary action.

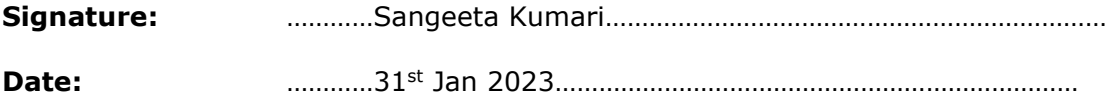

#### **PLEASE READ THE FOLLOWING INSTRUCTIONS AND CHECKLIST**

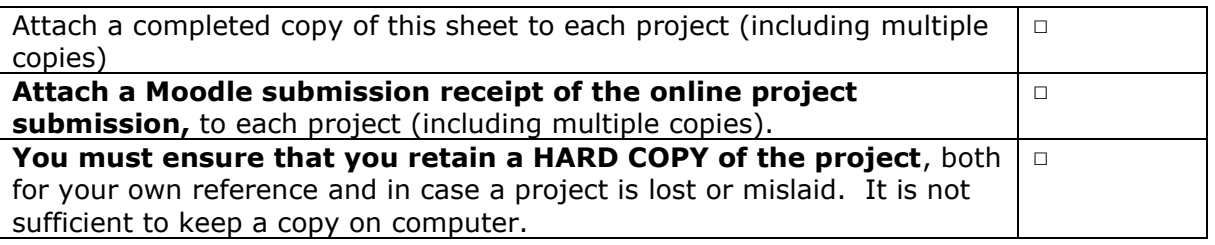

Assignments that are submitted to the Programme Coordinator Office must be placed into the assignment box located outside the office.

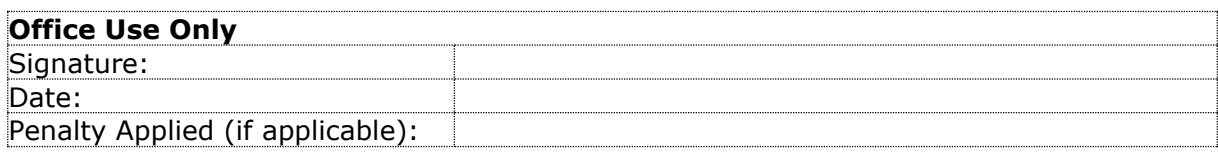

# Configuration Manual

Sangeeta Kumari X21141088

# **1 Introduction**

In this Configuration Manual all the perquisites required to reproduce the research and its outcomes on individual environment are mentioned. The software and the hardware requirement along with a snapshot of code for Data Import and Exploratory Data Analysis, Data Pre-processing, Label Encoding, Feature Selection, all the models-built and Evaluation are included. The structure of the report is as follows, Section 2, gives the information about environment configuration.

Section 3, provides detail about data collection. Section 4 is data exploration consists of Data Pre-processing and Exploratory Data Analysis. Label Encoding is explained in section 5. Section 6 provides the details about Class Balancing. Section 7 provides the details about Feature Selection. The train test splits for the data for model training and testing are covered in this section. Section 8 provides the details about the models built. Section 9, explains how results are computed and visualized.

# **2 Environment**

This section provides the details of Software and Hardware requirements to implement the research done.

## **2.1 Hardware Requirements**

Below Figure 1, provides the hardware specifications required. AMD Ryzen 5 2600 Six-Core Processor @ 3.40 GHz, 16 GB installed DDR4 RAM Memory at speed of 3200 Mhz, 64 Bit Windows 11 Pro operating System, 1024 GB SSD.

#### $\bigcirc$ Device specifications

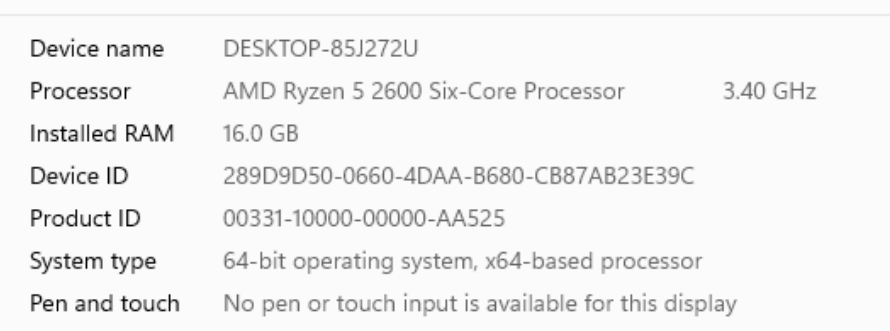

**Related links** Domain or workgroup System protection Advanced system settings

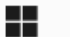

#### Windows specifications

| Edition                                                                 | Windows 11 Pro   |  |  |
|-------------------------------------------------------------------------|------------------|--|--|
| Version                                                                 | 21H <sub>2</sub> |  |  |
| Installed on                                                            | 20-08-2022       |  |  |
| OS build<br>22000.1219                                                  |                  |  |  |
| Experience<br>Windows Feature Experience Pack 1000.22000.1219.0         |                  |  |  |
| <b>Microsoft Services Agreement</b><br>Microsoft Software License Terms |                  |  |  |

Figure 1: Hardware Requirements2

### **2.2 Software Requirements**

- Anaconda 3 for Windows (Version 4.8.0)
- Jupyter Notebook (Version 6.0.3)
- Python (Version 3.7.6)

# **3 Data Collection**

The data is taken from https://github.com/rlilojr/Detecting-Malicious-URL-Machine-Learning.

# **4 Data Exploration**

All the Python libraries required to implement the entire project are listed in Figure 2.

```
import matplotlib.pyplot as plt
import matplotlib.ticker as mtick
import pandas as pd
import numpy as np
from sklearn import preprocessing
from sklearn. feature selection import chi2, SelectKBest
from sklearn.model selection import train test split, cross val score
from sklearn.metrics import accuracy_score, f1_score
from sklearn.tree import DecisionTreeClassifier
from sklearn.svm import SVC
from sklearn.ensemble import RandomForestClassifier
from sklearn.neural network import MLPClassifier
```
#### Figure 2: Required Python Libraries

The Figure 3 represents the code to import data.

```
# importing the data file
data = pd.read_excel("employee attrition final dataset.xlsx")
# printing the top 10 rows of data
data, head(10)Employee_ID Gender Age Education_Level Relationship_Status Hometown
                                                                                                                    Unit Decision skill possess Time of service Time since promotion
\bulletEID_23371
                              F = 42.0\overline{4}Married
                                                                                               Franklin
                                                                                                                      \overline{\mathsf{H}}Conceptual
                                                                                                                                                                          4.0\overline{4}EID_18000
                              M = 240\overline{3}Single
                                                                                            Springfield
                                                                                                               Logistics
                                                                                                                                             Analytical
                                                                                                                                                                           50
                                                                                                                                                                                                           \overline{\mathbf{A}}\ddot{\mathbf{1}}\overline{2}EID 3891
                              F = 58.0\overline{3}Clinton
                                                                                                                 Quality
                                                                                                                                           Conceptual
                                                                                                                                                                         27.0
                                                                                                                                                                                                           \overline{3}Married
                                                                                                                 Human
 \overline{3}EID_17492
                              F = 26.0\overline{3}Single
                                                                                              Lebanon
                                                                                                          Resource<br>Resource<br>Management
                                                                                                                                            Behavioral
                                                                                                                                                                           4.0\overline{3}\overline{4}EID_22534
                              F = 31.0h
                                                                                Married
                                                                                            Springfield
                                                                                                               Logistics
                                                                                                                                           Conceptual
                                                                                                                                                                          5.0\overline{A}\overline{5}EID_2278
                              M = 540\overline{3}Conceptual
                                                                                                                                                                         190Married
                                                                                              Lebanon
                                                                                                            Purchasing
                                                                                                                                                                                                           1
 6 -EID_18588
                              F = 21.0\overline{4}Married
                                                                                            Springfield
                                                                                                            Purchasing
                                                                                                                                              Directive
                                                                                                                                                                          2.0\overline{1}EID_1235
                              F NaN
                                                            \overline{3}Married
                                                                                            Springfield
                                                                                                                   Sales
                                                                                                                                              Directive
                                                                                                                                                                         34.0\overline{A}\overline{7}EID_10197
 \overline{\mathbf{8}}M = 40.0\overline{4}Single
                                                                                            Springfield
                                                                                                             Production
                                                                                                                                             Analytical
                                                                                                                                                                         13.0\mathbf{L}EID 21262
                              M = 45.0\overline{3}\overline{\mathbf{H}}Directive
                                                                                                                                                                         21.0\overline{9}Married
                                                                                              Lebanon
                                                                                                                                                                                                           \overline{4}10 rows × 24 columns
```
#### Figure 3: Data import

The Figure 4 represents the code to check data columns and statistical information about the data.

```
# column name
data.columns
```

```
Index(['Employee_ID', 'Gender', 'Age', 'Education_Level',<br>
'Relationship_Status', 'Hometown', 'Unit', 'Decision_skill_possess',<br>
'Time_of_service', 'Time_since_promotion', 'growth_rate', 'Travel_Rate',<br>
'Post_Level', 'Pay_
                'VAR7', 'Attrition_rate'],
              dtype='object')
```

```
# understanding the data structure
data.describe()
```
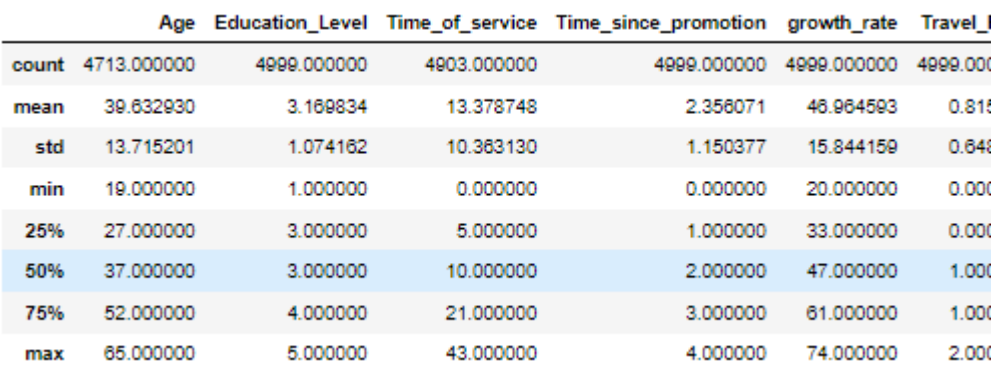

#### Figure 4: Data Description

The Figure 5 represents the code to check data information and the count of missing values for each feature column.

| data.info()                                                                                                    |                                         |                       |                   |  |  |
|----------------------------------------------------------------------------------------------------|-----------------------------------------|-----------------------|-------------------|--|--|
| <class 'pandas.core.frame.dataframe'=""><br/>RangeIndex: 4999 entries, 0 to 4998<br/>Data columns (total 24 columns):</class> |                                         |                       |                   |  |  |
|                                                                                                    | # Column                                | Non-Null Count        | Dtype             |  |  |
| .                                                                                                    | ------                                  |                       |                   |  |  |
|                                                                                                    | 0 Employee ID                           | 4999 non-null         | object            |  |  |
|                                                                                                    | 1 Gender                                | 4999 non-null         | object            |  |  |
| $\mathbf{2}$                                                                                                    | Age                                     | 4713 non-null         | float64           |  |  |
| з.                                                                                                    | Education_Level                         | 4999 non-null         | int64             |  |  |
|                                                                                                    | 4 Relationship_Status                   | 4999 non-null         | object            |  |  |
| 5.                                                                                                    | Hometown                                | 4999 non-null object  |                   |  |  |
| 6                                                                                                    | Unit                                    | 4999 non-null         | object            |  |  |
| 7.                                                                                                    | Decision_skill_possess                  | 4999 non-null         | object            |  |  |
| 8                                                                                                    | Time of service                         | 4903 non-null         | float64           |  |  |
| 9.                                                                                                    | Time_since_promotion                    | 4999 non-null         | int64             |  |  |
| 10                                                                                                    | growth rate                             | 4999 non-null         | int64             |  |  |
| 11                                                                                                    | Travel Rate                             | 4999 non-null         | int64             |  |  |
|                                                                                                    | 12 Post Level                           | 4999 non-null         | int64             |  |  |
| 13                                                                                                    | Pay Scale                               | 4992 non-null         | float64           |  |  |
| 14                                                                                                    | Compensation_and_Benefits 4999 non-null |                       | object            |  |  |
| 15                                                                                                    | Work_Life_balance                       | 4989 non-null         | float64           |  |  |
| 16                                                                                                    | VAR1                                    | 4999 non-null         | int <sub>64</sub> |  |  |
| 17                                                                                                    | VAR <sub>2</sub>                        | 4595 non-null         | float64           |  |  |
|                                                                                                    | 18 VAR3                                 | 4999 non-null         | float64           |  |  |
|                                                                                                    | 19 VAR4                                 | 4524 non-null         | float64           |  |  |
|                                                                                                    | 20 VAR5                                 | 4999 non-null         | int64             |  |  |
|                                                                                                    | 21 VAR6                                 | 4999 non-null         | int64             |  |  |
|                                                                                                    | 22 VAR7                                 | 4999 non-null int64   |                   |  |  |
|                                                                                                    | 23 Attrition rate                       | 4999 non-null float64 |                   |  |  |
| dtypes: float64(8), int64(9), object(7)                                                                                       |                                         |                       |                   |  |  |
| memory usage: 937.4+ KB                                                                                                    |                                         |                       |                   |  |  |

Figure 5: Data Information

Figure 6 represents the code top count the missing values present in each column. The missing values are fixed in figure 7. The figure also shows the code to convert the float type attrition\_rate to integer by rounding off the digits.

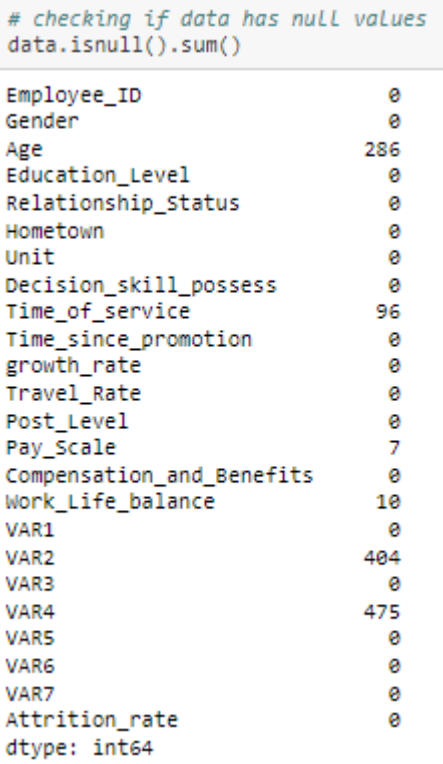

Figure 6: Missing Values

data['Work\_Life\_balance'] = data['Work\_Life\_balance'].fillna(1.0)  $data = data.find(0)$ 

data['Attrition\_rate'] = np.round(data['Attrition\_rate'],0)

Figure 7: For missing value

The Figure 8, illustrate the code to count the data points for each class.

```
# Checking valvue count for class balance
data['Attrition_rate'].value_counts()
0.04611
       388
1.0Name: Attrition_rate, dtype: int64
         Figure 8: Class count
```
The Figure 9, illustrate the code to plot the gender distribution graph showing the percentage of male and female employees.

```
# To see attrition percentage by gender
ax = (data['Gender'].value_counts()*100.0 /len(data)).plot(kind='bar',sta
ax.yaxis.set_major_formatter(mtick.PercentFormatter())
ax.set_ylabel('% Customers')
ax.set_xlabel('Gender')<br>ax.set_ylabel('% Employee')
ax.set_title('Gender Distribution')
# create a List to collect the plt.patches data
\text{totals} = []# find the values and append to list
for i in ax.patches:
    totals.append(i.get_width())
# set individual bar lables using above list
total = sum(totals)for i in ax.patches:
    # get_width pulls left or right; get_y pushes up or down
    ax.text(i.get_x()+.15, i.get_height()-3.5, \
            str(round((i.get_height()/total), 1))+'%',
            fontsize=12,
            color='white'
           weight = 'bold')
```
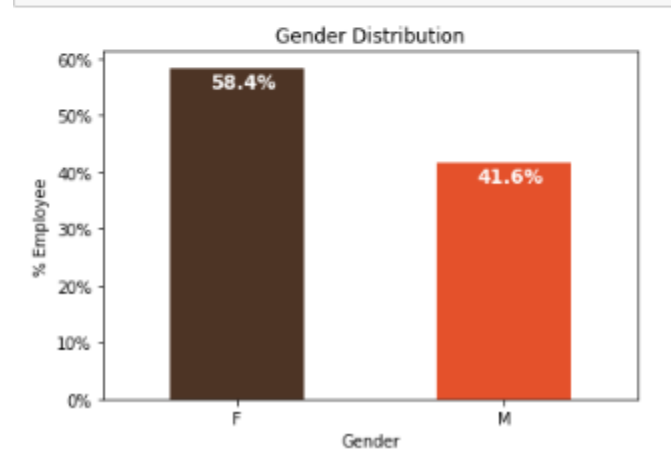

Figure 9: Plot for gender distribution

The Figure 10, illustrate the code to generate the value count for work life balance and plot a pie chart for work life balance based on attrition rate.

```
data['Work_Life_balance'].value_counts()
```
1492  $1.0$  $3.0$ 1424  $2.0$ 1138  $4.0$ 870  $5.0$ 75 Name: Work\_Life\_balance, dtype: int64

```
# To see attrition percentage by Work_Life_balance
ax = (data['Work\_Life\_balance'].value\_counts() * 100.0 / len(data)).plot.pie(autopct='%.1f%%', labels = [5.0,4.0,3.0,2.0,1.0],figsize =(5,5), fontsize = 12)
ax.yaxis.set_major_formatter(mtick.PercentFormatter())
ax.set_ylabel('Work_Life_balance',fontsize = 12)
ax.set_title('% of Employees', fontsize = 12)
```

```
Text(0.5, 1.0, '% of Employees')
```
% of Employees

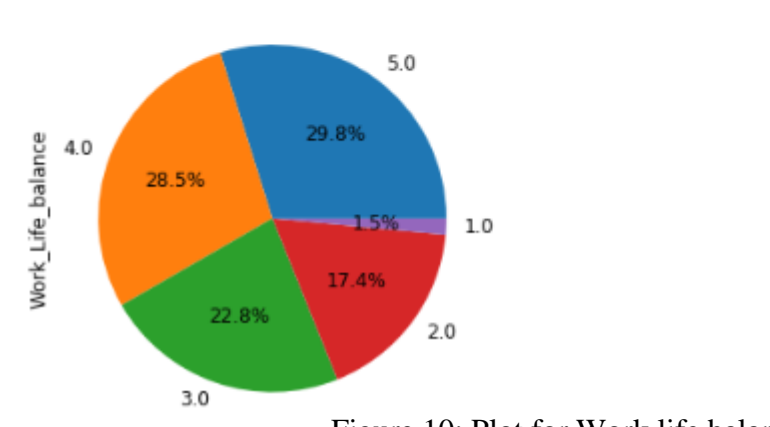

Figure 10: Plot for Work life balance

The Figure 11, illustrate the code to find the data points present for each department and the code showed in figure (12-23) is showing the sub setting of data for each department.

| data.Unit.value counts()  |      |  |  |
|---------------------------|------|--|--|
| ΙТ                        | 1008 |  |  |
| Logistics                 | 841  |  |  |
| Sales                     | 675  |  |  |
| Operarions                | 482  |  |  |
| R&D                       | 480  |  |  |
| Accounting and Finance    | 362  |  |  |
| Purchasing                | 358  |  |  |
| Human Resource Management | 245  |  |  |
| Marketing                 | 157  |  |  |
| Production                | 151  |  |  |
| Ouality                   | 139  |  |  |
| Security                  | 101  |  |  |
| Name: Unit, dtvpe: int64  |      |  |  |

Figure 11: Department wise data count

| dataIT = data[data.Unit == "IT"].drop('Unit', axis=1)<br>dataIT.info()                                                        |                           |                       |         |  |  |  |
|----------------------------------------------------------------------------------------------------|---------------------------|-----------------------|---------|--|--|--|
| <class 'pandas.core.frame.dataframe'=""><br/>Int64Index: 1008 entries, 0 to 4998<br/>Data columns (total 23 columns):</class> |                           |                       |         |  |  |  |
|                                                                                                    | # Column                  | Non-Null Count        | Dtype   |  |  |  |
| .                                                                                                    | ------                    | ----------            | -----   |  |  |  |
|                                                                                                    | 0 Employee_ID             | 1008 non-null         | object  |  |  |  |
|                                                                                                    | 1 Gender                  | 1008 non-null         | object  |  |  |  |
| $2 -$                                                                                                    | Age                       | 1008 non-null         | float64 |  |  |  |
|                                                                                                    | Education Level           | 1008 non-null         | int64   |  |  |  |
| 4                                                                                                    | Relationship Status       | 1008 non-null object  |         |  |  |  |
| 5.                                                                                                    | Hometown                  | 1008 non-null         | object  |  |  |  |
| 6.                                                                                                    | Decision skill possess    | 1008 non-null         | object  |  |  |  |
| 7.                                                                                                    | Time of service           | 1008 non-null         | float64 |  |  |  |
| 8                                                                                                    | Time since promotion      | 1008 non-null         | int64   |  |  |  |
| 9.                                                                                                    | growth rate               | 1008 non-null         | int64   |  |  |  |
| 10                                                                                                    | Travel Rate               | 1008 non-null         | int64   |  |  |  |
| 11                                                                                                    | Post Level                | 1008 non-null         | int64   |  |  |  |
| 12                                                                                                    | Pay Scale                 | 1008 non-null         | float64 |  |  |  |
| 13                                                                                                    | Compensation and Benefits | 1008 non-null         | object  |  |  |  |
| 14                                                                                                    | Work Life balance         | 1008 non-null         | float64 |  |  |  |
| 15                                                                                                    | VAR1                      | 1008 non-null         | int64   |  |  |  |
|                                                                                                    | 16 VAR2                   | 1008 non-null         | float64 |  |  |  |
|                                                                                                    | 17 VAR3                   | 1008 non-null         | float64 |  |  |  |
|                                                                                                    | 18 VAR4                   | 1008 non-null         | float64 |  |  |  |
|                                                                                                    | 19 VAR5                   | 1008 non-null         | int64   |  |  |  |
|                                                                                                    | 20 VAR6                   | 1008 non-null         | int64   |  |  |  |
|                                                                                                    | 21 VAR7                   | 1008 non-null int64   |         |  |  |  |
|                                                                                                    | 22 Attrition_rate         | 1008 non-null float64 |         |  |  |  |
| dtypes: float64(8), int64(9), object(6)                                                                                       |                           |                       |         |  |  |  |
| memory usage: 189.0+ KB                                                                                                    |                           |                       |         |  |  |  |

Figure 12: Sub setting for IT department

| <class 'pandas.core.frame.dataframe'=""><br/>Int64Index: 841 entries, 1 to 4989<br/>Data columns (total 23 columns):<br/># Column<br/>Non-Null Count Dtype<br/><math>- - - - - -</math><br/>--- -<br/>--------------<br/><math display="block">\cdots</math><br/>object<br/>0 Employee ID<br/>841 non-null<br/>1 Gender<br/>841 non-null object<br/>841 non-null float64<br/><math>\mathbf{2}</math><br/>Age<br/>3 Education_Level<br/>841 non-null<br/>int64<br/>4 Relationship_Status 841 non-null object<br/>5 Hometown<br/>841 non-null<br/>object<br/>Decision skill possess 841 non-null object<br/>6.<br/>841 non-null<br/>7 Time of service<br/>float64<br/>Time since promotion 841 non-null<br/>int64<br/>8.<br/>growth rate<br/>841 non-null int64<br/>9.<br/>10 Travel Rate<br/>841 non-null<br/>int64<br/>841 non-null<br/>11 Post Level<br/>int64<br/>841 non-null float64<br/>12 Pay Scale<br/>13 Compensation_and_Benefits 841 non-null object<br/>14 Work Life balance<br/>841 non-null<br/>float64<br/>841 non-null<br/>15 VAR1<br/>int64<br/>841 non-null float64<br/>16 VAR2<br/>841 non-null float64<br/>17 VAR3</class> | $dataLogistics = data[data.Unit == "Logistics"].drop('Unit', axis=1)$<br>dataLogistics.info() |  |
|----------------------------------------------------------------------------------------------------|-----------------------------------------------------------------------------------------------|--|
|                                                                                                    |                                                                                               |  |
|                                                                                                    |                                                                                               |  |
|                                                                                                    |                                                                                               |  |
|                                                                                                    |                                                                                               |  |
|                                                                                                    |                                                                                               |  |
|                                                                                                    |                                                                                               |  |
|                                                                                                    |                                                                                               |  |
|                                                                                                    |                                                                                               |  |
|                                                                                                    |                                                                                               |  |
|                                                                                                    |                                                                                               |  |
|                                                                                                    |                                                                                               |  |
|                                                                                                    |                                                                                               |  |
|                                                                                                    |                                                                                               |  |
|                                                                                                    |                                                                                               |  |
|                                                                                                    |                                                                                               |  |
|                                                                                                    |                                                                                               |  |
|                                                                                                    |                                                                                               |  |
|                                                                                                    |                                                                                               |  |
|                                                                                                    |                                                                                               |  |
|                                                                                                    |                                                                                               |  |
|                                                                                                    |                                                                                               |  |
| 841 non-null<br>18 VAR4<br>float64                                                                                                    |                                                                                               |  |
| 841 non-null<br>int64<br>19 VAR5                                                                                                    |                                                                                               |  |
| 841 non-null<br>int64<br>20 VAR6                                                                                                    |                                                                                               |  |
| 841 non-null int64<br>21 VAR7                                                                                                    |                                                                                               |  |
| 22 Attrition_rate<br>841 non-null float64                                                                                                    |                                                                                               |  |
| $dtypes: float64(8), int64(9), object(6)$                                                                                                    |                                                                                               |  |
| memory usage: 157.7+ KB                                                                                                    |                                                                                               |  |

Figure 13: Sub setting for Logitics department

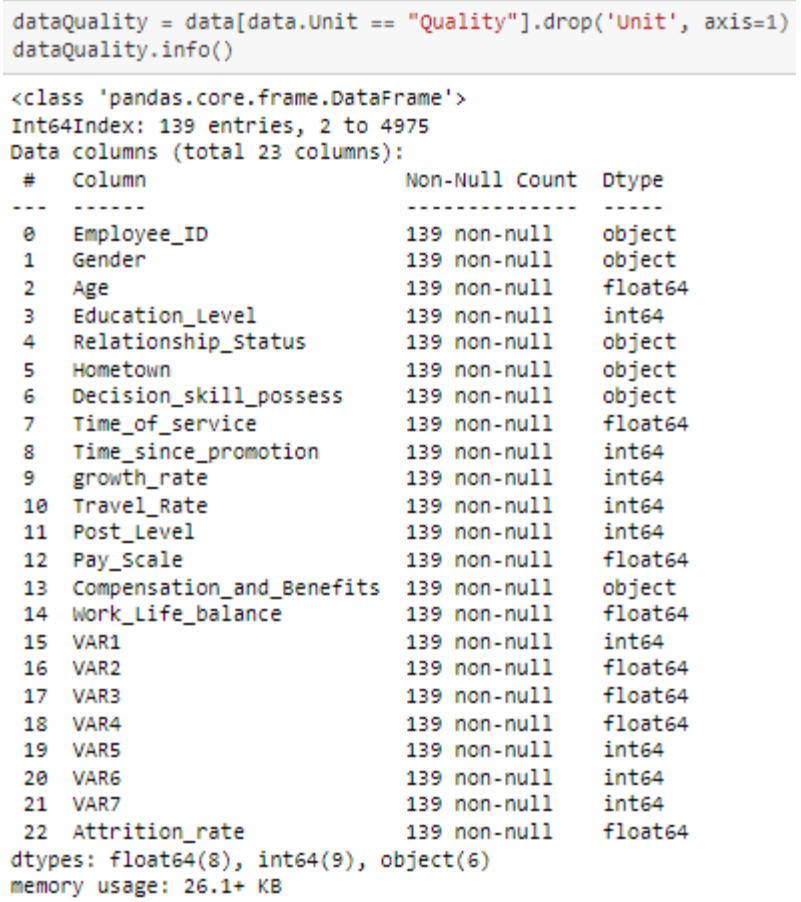

Figure 14: Sub setting for Quality department

```
dataHR = data[data.Unit == "Human Resource Management"].drop('Unit', axis=1)
dataHR.info()
<class 'pandas.core.frame.DataFrame'>
Int64Index: 245 entries, 3 to 4985
Data columns (total 23 columns):
                                Non-Null Count Dtype
# Column
                                 .............. .....
2.21-222220 Employee_ID
                                245 non-null object
1 Gender
                                245 non-null object
 2<sup>1</sup>Age
                                245 non-null float64
    Education_Level 245 non-null int64<br>Relationship_Status 245 non-null object<br>Hometown 245 non-null object
 3
 \overline{4}object
                                               object<br>object
5 -Hometown
 6 Decision_skill_possess 245 non-null object
7 Time_of_service 245 non-null float64<br>8 Time_since_promotion 245 non-null int64
9 growth_rate<br>10 Travel_Rate
                                               int64<br>int64
                                245 non-null
                                245 non-null
11 Post_Level
                                 245 non-null
                                               int64
12 Pay Scale
                                245 non-null float64
13 Compensation_and_Benefits 245 non-null object
14 Work_Life_balance
                                 245 non-null float64
 15 VAR1
                                 245 non-null
                                                 int64
16 VAR2
                                 245 non-null
                                                 float64
17 VAR3
                                 245 non-null float64
18 VAR4
                                 245 non-null float64
19 VAR5
                                 245 non-null int64
 20 VAR6
                                 245 non-null
                                                 int64
 21 VAR7
                                 245 non-null
                                                  int64
                                 245 non-null float64
22 Attrition_rate
dtypes: float64(8), int64(9), object(6)
memory usage: 45.9+ KB
```
Figure 15: Sub setting for HR department

```
dataPurchasing = data[data.Unit == "Purchasing"].drop('Unit', axis=1)
dataPurchasing.info()
<class 'pandas.core.frame.DataFrame'>
Int64Index: 358 entries, 5 to 4995
Data columns (total 23 columns):
                                     Non-Null Count Dtype
 # Column
\overline{a}.............. .....
     - - - - -358 non-null object<br>358 non-null object
\thetaEmployee_ID
    Gender
 \mathbf{1}358 non-null float64
 \overline{2}Age
    Education_Level
    Education_Level 358 non-null int64<br>Relationship_Status 358 non-null object
 3.
 \blacktriangleobject<br>object<br>object
    Hometown<br>
Hometown 358 non-null<br>
Decision_skill_possess 358 non-null<br>
Time_of_service 358 non-null
 5
 6.
                                                       object
 7 Time_of_service 358 non-null floate<br>8 Time_since_promotion 358 non-null floate<br>8 Time_since_promotion 358 non-null int64
                                                       float<sub>64</sub>
                                    358 non-null int64
 9
    growth_rate
 10 Travel_Rate
                                   358 \text{ non-null} \quad \text{int64}11 Post Level
                                     358 non-null
                                                        int64
 12 Pay_Scale
                                    358 non-null
                                                       float64
 13 Compensation_and_Benefits 358 non-null object
 14 Work_Life_balance 358 non-null float64
 15 VAR1
                                     358 non-null int64
 16 VAR2
                                     358 non-null
                                                       float64
 17 VAR3
                                     358 non-null
                                                       float64
 18 VAR4
                                     358 non-null
                                                       float64
 19 VAR5
                                     358 non-null int64
 20 VAR6
                                     358 non-null int64
 21 VAR7
                                     358 non-null
                                                       int64
 22 Attrition rate
                                     358 non-null float64
dtypes: float64(8), int64(9), object(6)
memory usage: 67.1+ KB
```
Figure 16: Sub setting for Purchasing department

```
dataSales = data[data.Unit == "Sales"].drop('Unit', axis=1)
dataSales.info()
<class 'pandas.core.frame.DataFrame'>
Int64Index: 675 entries, 7 to 4996
Data columns (total 23 columns):
# Column
                           Non-Null Count Dtype
aaan
    1.1.1.1.............. .....
0 Employee_ID
                           675 non-null object
                          675 non-null object
   Gender
\mathbf{1}675 non-null float64
\overline{2}Age
3 Education_Level
                         675 non-null int64
   Relationship_Status
                        675 non-null object
\blacktriangle5.
   Hometown
                           675 non-null
                                        object
   6
\mathbf{7}growth_rate
                          675 non-null int64
9.
10 Travel Rate
                          675 non-null
                                         int64
11 Post Level
                           675 non-null
                                         int64
                          675 non-null float64
12 Pay_Scale
13 Compensation_and_Benefits 675 non-null object
14 Work_Life_balance
                         675 non-null float64
15 VAR1
                           675 non-null
                                         int64
16 VAR2
                           675 non-null
                                         float64
17 VAR3
                           675 non-null
                                         float<sub>64</sub>
18 VAR4
                           675 non-null float64
19 VAR5
                           675 non-null int64
20 VAR6
                           675 non-null int64
21 VAR7
                           675 non-null
                                         int64
22 Attrition_rate
                           675 non-null
                                         float64
dtypes: float64(8), int64(9), object(6)
memory usage: 126.6+ KB
```
Figure 17: Sub setting for Sales department

```
dataProduction = data[data.Unit == "Production"].drop('Unit', axis=1)
dataProduction.info()
<class 'pandas.core.frame.DataFrame'>
Int64Index: 151 entries, 8 to 4971
Data columns (total 23 columns):
                                 Non-Null Count Dtype
# Column
\cdots \cdots............... .....
0 Employee_ID
                                 151 non-null object
\mathbf{1}Gender
                                 151 non-null object
                                 151 non-null float64
\overline{2}Age
   Age<br>Education_Level<br>Polationabio Status
    Age 151 non-null<br>Education_Level 151 non-null<br>Relationship_Status 151 non-null<br>Hometown 151 non-null
 3
                                                   int64
 4
                                                  object
                                151 non-null object
 5.
   Hometown
 6 Decision_skill_possess 151 non-null object
7 Time_of_service <br>8 Time_since_promotion 151 non-null float64<br>8 Time_since_promotion 151 non-null int64
9 growth_rate<br>10 Travel_Rate
                                 151 non-null
                                                   int64
                                                  int64
                                 151 non-null
11 Post_Level
                                 151 non-null int64
 12 Pay_Scale
                                 151 non-null float64
13 Compensation_and_Benefits 151 non-null object
 14 Work_Life_balance 151 non-null float64
 15 VAR1
                                  151 non-null
                                                   int64
16 VAR2
                                  151 non-null float64
17 VAR3
                                 151 non-null float64
18 VAR4
                                  151 non-null float64
19 VAR5
                                  151 non-null int64
 20 VAR6
                                  151 non-null
                                                  int64
                                                 +int64<br>int64
 21 VAR7
                                  151 non-null
                                 151 non-null float64
22 Attrition_rate
dtypes: float64(8), int64(9), object(6)
memory usage: 28.3+ KB
```
Figure 18: Sub setting for Production department

```
dataOperations = data[data.Unit == "Operations"]}.drop('Unit', axis=1)dataOperarions.info()
<class 'pandas.core.frame.DataFrame'>
Int64Index: 482 entries, 11 to 4986
Data columns (total 23 columns):
 # Column
                                Non-Null Count Dtype
... ......
                                 <u>.............. .....</u>
0 Employee ID
                                482 non-null object
1 Gender
                                482 non-null object
                                482 non-null
                                                 float64
 \overline{2}Age
 \overline{\mathbf{3}}Education_Level
                                482 non-null
                                                 int<sub>64</sub>
 4
    Relationship_Status
                                482 non-null
                                                 object
                               482 non-null object
 5.
   Hometown
 6 Decision_skill_possess 482 non-null
                                                object
   Time_of_service
                               482 non-null
 \taufloat64
 8
    Time_since_promotion
                                482 non-null
                                                 int64
     growth_rate
                                482 non-null
                                                 int<sub>64</sub>
 9.
9 growth_rate<br>10 Travel_Rate
                                482 non-null
                                                 int 64
 11 Post Level
                                482 non-null
                                                 int64
 12 Pay Scale
                                482 non-null
                                                 float64
 13 Compensation_and_Benefits 482 non-null
                                                obiect
 14 Work Life balance
                                482 non-null
                                                 float64
 15 VAR1
                                482 non-null
                                                 int<sub>64</sub>
16 VAR2
                                482 non-null
                                                float<sub>64</sub>
17 VAR3
                                482 non-null
                                                float64
18 VAR4
                                482 non-null
                                                float64
19 VAR5
                                482 non-null
                                                 int<sub>64</sub>
 20 VAR6
                                482 non-null
                                                 int64
21 VAR7
                                482 non-null
                                                 int<sub>64</sub>
22 Attrition_rate
                                482 non-null
                                                 float64
dtypes: float64(8), int64(9), object(6)
```
memory usage: 90.4+ KB

Figure 19: Sub setting for Operations department

```
dataAcconting = data[data.Unit == "Accounting and Finance"].drop('Unit', axis=1)
dataAcconting.info()
<class 'pandas.core.frame.DataFrame'>
Int64Index: 362 entries, 17 to 4997
Data columns (total 23 columns):
# Column
                                   Non-Null Count Dtype
\overline{\phantom{a}}.............. ....
     2222220 Employee_ID
                                    362 non-null
                                                      object
 \mathbf{1}Gender
                                   362 non-null
                                                      object
                                   362 non-null<br>362 non-null
     Age
                                                      float64
 \mathcal{D}Education_Level
 в
                                                      int<sub>64</sub>
 \blacktriangleRelationship_Status
                                  362 non-null
                                                      object
    Hometown 362 non-null<br>Decision_skill_possess 362 non-null
 E.
                                                      object
 ĥ.
                                                      object
    Time_of_service<br>Time_since_promotion
                                  362 non-null
                                                      float64
 \overline{7}362 non-null
 8.
                                                      int<sub>64</sub>
     growth_rate
                                    362 non-null
                                                      int64
 9
 10 Travel Rate
                                    362 non-null
                                                      int<sub>64</sub>
 11 Post_Level
                                   362 non-null
                                                      int64
 12 Pay_Scale
                                    362 non-null
                                                      float<sub>64</sub>
 13 Compensation and Benefits 362 non-null
                                                      object
 14 Work_Life_balance
                                   362 non-null
                                                      float64
 15
     VAR1
                                    362 non-null
                                                      int64
 16 VAR2
                                    362 non-null
                                                      float64
 17 VAR3
                                    362 non-null
                                                      float64
 18
     VAR4
                                    362 non-null
                                                      float<sub>64</sub>
 19 VAR5
                                    362 non-null
                                                      int<sub>64</sub>
                                    362 non-null
                                                      int<sub>64</sub>
 20 VAR6
 21
     VAR7
                                    362 non-null
                                                      int64
 22 Attrition_rate
                                    362 non-null
                                                      float64
dtypes: float64(8), int64(9), object(6)
memory usage: 67.9+ KB
```
Figure 20: Sub setting for Accounting and Finance department

|              | <class 'pandas.core.frame.dataframe'=""><br/>Int64Index: 157 entries, 25 to 4958<br/>Data columns (total 23 columns):</class> |                                       |                     |
|--------------|----------------------------------------------------------------------------------------------------|---------------------------------------|---------------------|
| #            | Column                                                                                                    | Non-Null Count Dtype                  |                     |
| .            | $- - - - - -$<br>0 Employee ID                                                                                                | --------------<br>157 non-null object | -----               |
| $\mathbf{1}$ | Gender                                                                                                    | 157 non-null                          | object              |
|              | 2 Age                                                                                                    | 157 non-null                          | float <sub>64</sub> |
|              | 3 Education_Level                                                                                                    | 157 non-null                          | int64               |
| 4            | Relationship Status                                                                                                    | 157 non-null object                   |                     |
| 5.           | Hometown                                                                                                    | 157 non-null                          | object              |
| 6.           | Decision skill possess                                                                                                    | 157 non-null                          | object              |
| 7            | Time of service                                                                                                    | 157 non-null                          | float64             |
| 8            | Time since promotion                                                                                                    | 157 non-null                          | int64               |
| 9.           | growth_rate                                                                                                    | 157 non-null                          | int64               |
| 10           | Travel Rate                                                                                                    | 157 non-null                          | int64               |
| 11           | Post Level                                                                                                    | 157 non-null                          | int64               |
|              | 12 Pay Scale                                                                                                    | 157 non-null                          | float64             |
|              | 13 Compensation and Benefits 157 non-null                                                                                     |                                       | object              |
|              | 14 Work Life balance                                                                                                    | 157 non-null                          | float64             |
| 15           | VAR1                                                                                                    | 157 non-null                          | int <sub>64</sub>   |
|              | 16 VAR2                                                                                                    | 157 non-null float64                  |                     |
|              | 17 VAR3                                                                                                    | 157 non-null float64                  |                     |
|              | 18 VAR4                                                                                                    | 157 non-null float64                  |                     |
|              | 19 VAR5                                                                                                    | 157 non-null                          | int64               |
|              | 20 VAR6                                                                                                    | 157 non-null                          | int64               |
|              | 21 VAR7                                                                                                    | 157 non-null int64                    |                     |
|              | 22 Attrition rate                                                                                                    | 157 non-null float64                  |                     |

Figure 21: Sub setting for Marketing department

|                                                 | $dataRnD = data[data.Unit == "R&D"] . drop('Unit', axis=1)$<br>dataRnD.info()                                                 |                      |         |  |  |
|-------------------------------------------------|----------------------------------------------------------------------------------------------------|----------------------|---------|--|--|
|                                                 | <class 'pandas.core.frame.dataframe'=""><br/>Int64Index: 480 entries, 26 to 4992<br/>Data columns (total 23 columns):</class> |                      |         |  |  |
|                                                 | # Column                                                                                                    | Non-Null Count Dtype |         |  |  |
| ---                                             | ------                                                                                                    | --------------       | -----   |  |  |
|                                                 | 0 Employee ID                                                                                                    | 480 non-null         | object  |  |  |
|                                                 | 1 Gender                                                                                                    | 480 non-null         | object  |  |  |
| 2                                               | Age                                                                                                    | 480 non-null         | float64 |  |  |
| з                                               | Education_Level                                                                                                    | 480 non-null int64   |         |  |  |
| 4                                               | Relationship Status                                                                                                    | 480 non-null object  |         |  |  |
| 5                                               | Hometown                                                                                                    | 480 non-null object  |         |  |  |
| 6                                               | Decision_skill_possess                                                                                                    | 480 non-null         | object  |  |  |
| 7                                               | Time_of_service                                                                                                    | 480 non-null         | float64 |  |  |
| 8                                               | Time since promotion                                                                                                    | 480 non-null         | int64   |  |  |
| 9                                               | growth rate                                                                                                    | 480 non-null int64   |         |  |  |
| 10                                              | Travel Rate                                                                                                    | 480 non-null int64   |         |  |  |
|                                                 | 11 Post_Level                                                                                                    | 480 non-null         | int64   |  |  |
| 12                                              | Pay Scale                                                                                                    | 480 non-null float64 |         |  |  |
| 13.                                             | Compensation and Benefits 480 non-null object                                                                                 |                      |         |  |  |
|                                                 | 14 Work Life balance                                                                                                    | 480 non-null float64 |         |  |  |
| 15                                              | VAR1                                                                                                    | 480 non-null         | int64   |  |  |
| 16                                              | VAR2                                                                                                    | 480 non-null         | float64 |  |  |
|                                                 | 17 VAR3                                                                                                    | 480 non-null float64 |         |  |  |
| 18                                              | VAR4                                                                                                    | 480 non-null float64 |         |  |  |
| 19.                                             | VAR5                                                                                                    | 480 non-null         | int64   |  |  |
|                                                 | 20 VAR6                                                                                                    | 480 non-null         | int64   |  |  |
|                                                 | 21 VAR7                                                                                                    | 480 non-null int64   |         |  |  |
|                                                 | 22 Attrition rate                                                                                                    | 480 non-null float64 |         |  |  |
| dtypes: $float64(8)$ , $int64(9)$ , $object(6)$ |                                                                                                    |                      |         |  |  |
| memory usage: 90.0+ KB                          |                                                                                                    |                      |         |  |  |

Figure 22: Sub setting for R&D department

```
dataSecurity = data[data.Unit == "Security'].drop('Unit', axis=1)dataSecurity.info()
<class 'pandas.core.frame.DataFrame'>
Int64Index: 101 entries, 61 to 4932
Data columns (total 23 columns):
 \# Column
                                  Non-Null Count Dtype
22.2-222222<u>--------------</u>
                                                   Contractor
0 Employee ID
                                 101 non-null object
 1 Gender
                                 101 non-null
                                                object
                                 101 non-null
                                                  float64
    Age
 \overline{2}\overline{\mathbf{3}}Education_Level
                                 101 non-null
                                                   int64
                                101 non-null<br>101 non-null
   Relationship_Status
                                                  object
 4
   Hometown
                                101 non-null
                                                  object
 5.
                                101 non-null
  Decision_skill_possess
 6
                                                  object
                                101 non-null
    Time_of_service
                                                  float64
 \overline{7}101 non-null<br>101 non-null<br>101 non-null
 \mathbf{R}Time since promotion
                                                   int<sub>64</sub>
 9
     growth rate
                                                   int<sub>64</sub>
 10 Travel_Rate
                                 101 non-null
                                                   inte4
 11 Post Level
                                 101 non-null
                                                   int64
 12 Pay Scale
                                 101 non-null
                                                  float64
 13 Compensation_and_Benefits 101 non-null
                                                   object
 14 Work_Life_balance
                                 101 non-null
                                                   float64
 15 VAR1
                                 101 non-null
                                                   int64
 16 VAR2
                                 101 non-null
                                                  float64
                                 101 non-null
 17 VAR3
                                                  float64
 18 VAR4
                                  101 non-null
                                                  float64
 19 VAR5
                                  101 non-null
                                                   int<sub>64</sub>
 20 VAR6
                                  101 non-null
                                                   int64
 21 VAR7
                                  101 non-null
                                                   int<sub>64</sub>
22 Attrition_rate
                                 101 non-null
                                                   float64
dtypes: float64(8), int64(9), object(6)
memory usage: 18.9+ KB
```
Figure 23: Sub setting for Security department

# **5 Label Encoding**

The Figure 24, illustrate the code to encode the data and all the department wise subset of the data.

```
data = pd.get<sub>1</sub> dummies(data)dataIT = pd.get_dummies(dataIT)dataLogistics = pd.get_dummies(dataLogistics)
dataQuality = pd.get_dummies(dataQuality)
dataHR = pd.get_dummies(dataHR)dataPurchasing = pd.get_dummies(dataPurchasing)databases = pd.get dummies(datasales)dataProduction = pd.get_dummies(dataProduction)
dataOperarions = pd.get_dummies(dataOperarions)
dataAcconting = pd.get dummies(dataAcconting)
dataMarketing = pd.get_dummies(dataMarketing)
dataRnD = pd.get_dummies(dataRnD)
dataSecurity = pd.get_dummies(dataSecurity)
```
Figure 24: Label Encoding

# **6 Class Balancing**

Figure 25 below, shows the function generate to balance the classes in the data and the below figures 102 & Figures from (26-35) shows the department wise implementation.

```
def class_balancing(data):
   count_class_0, count_class_1 = data.Attrition_rate.value_counts()
    # Divide by class
    df class \theta = data[data['Attention_rate'] == 0]df_class_1 = data[data['Attention_rate'] == 1]df_class_1_over = df_class_1.sample(count_class_0, replace=True)
    df_test_over = pd.concat([df_class_0, df_class_1_over], axis=0)
    print('Random over-sampling:')
    print(df_test_over.Attrition_rate.value_counts())
    df_test_over.Attrition_rate.value_counts().plot(kind='bar', title='Count (target)')
    return df_test_over
```

```
data = class balancing(data)
```

```
Random over-sampling:
      4611
0.01.04611
Name: Attrition_rate, dtype: int64
```
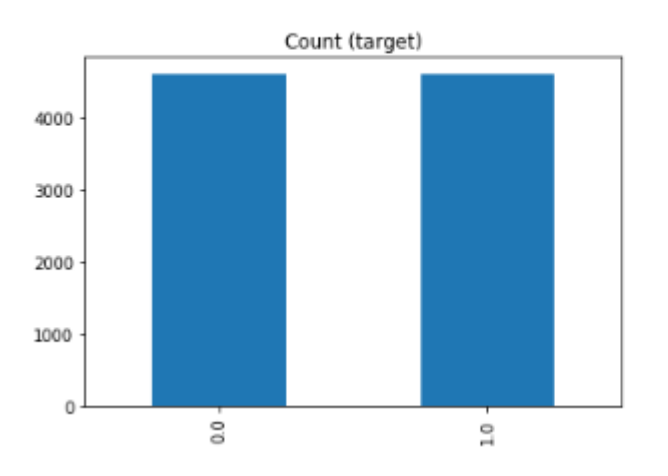

Figure 25: Class Balancing

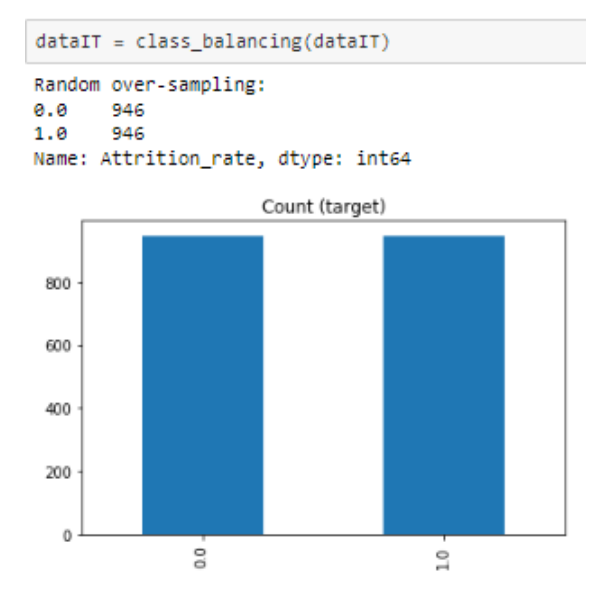

Figure 102: Class balancing Department wise (IT)

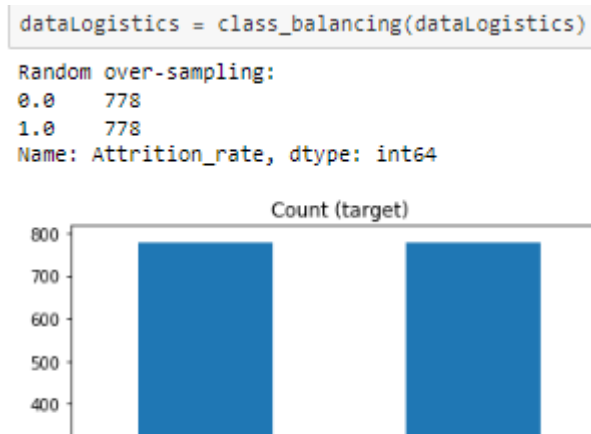

300 200 100  $\theta$ Figure 26: Class Balancing for department (Logistics)

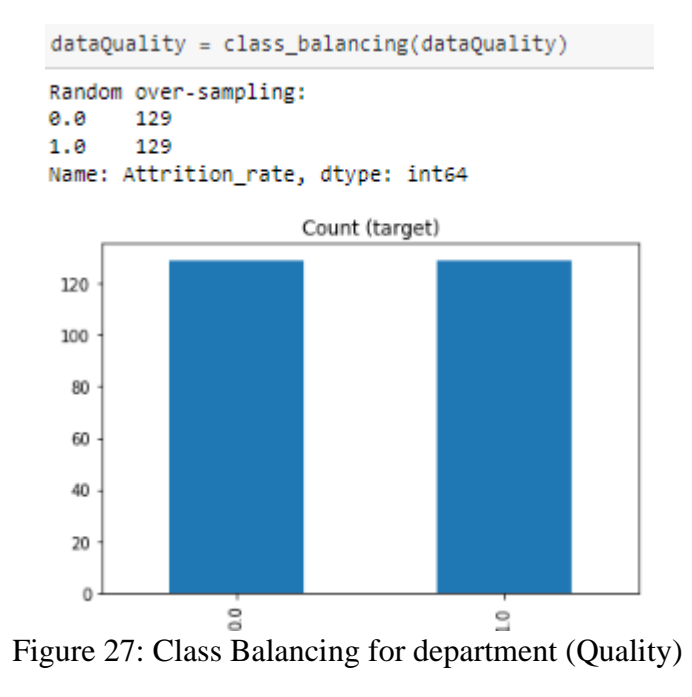

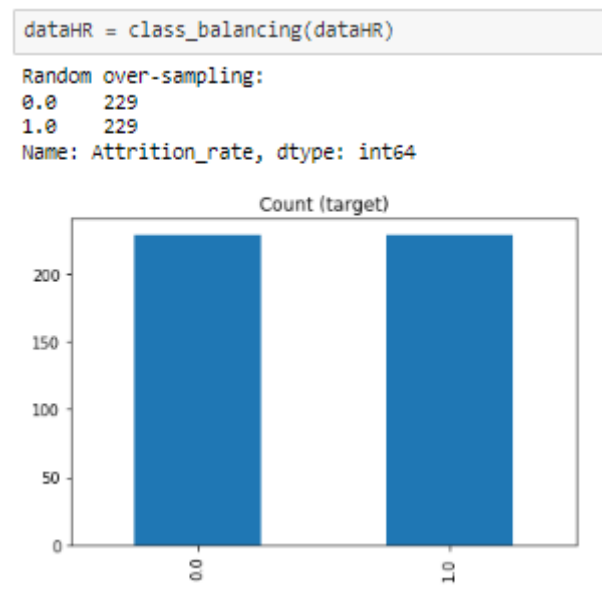

Figure 28: Class Balancing for department (HR)

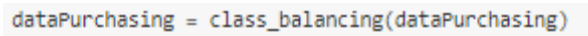

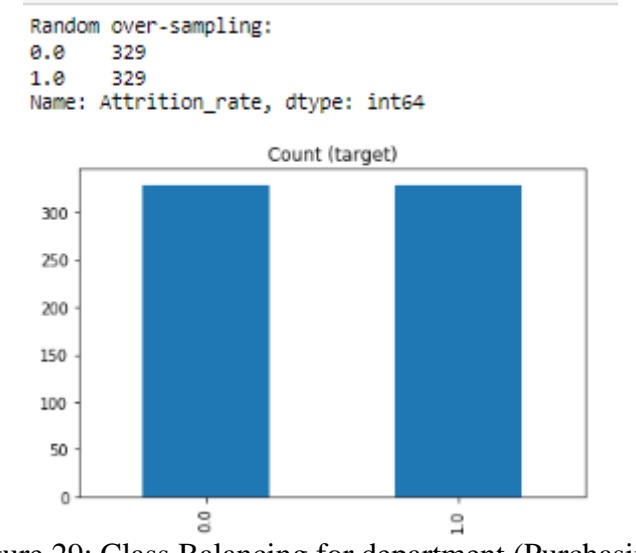

Figure 29: Class Balancing for department (Purchasing)

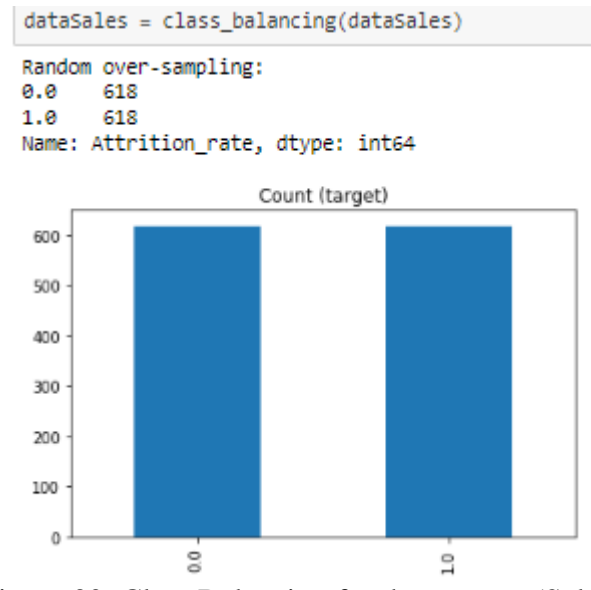

Figure 30: Class Balancing for department (Sales)

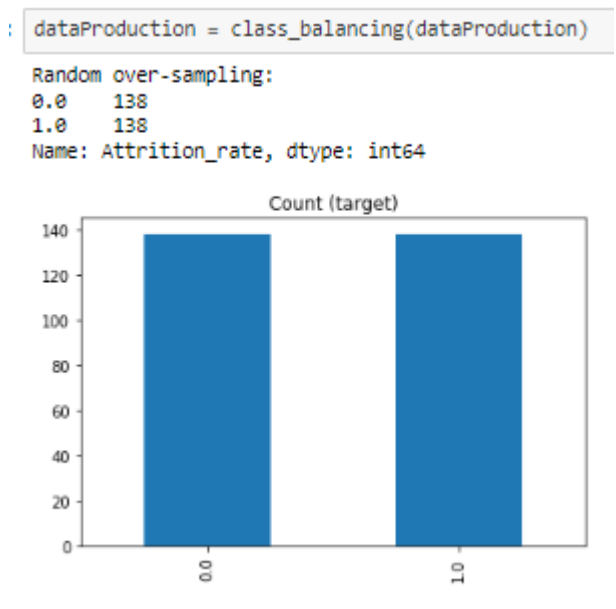

Figure 31: Class Balancing for department (Production)

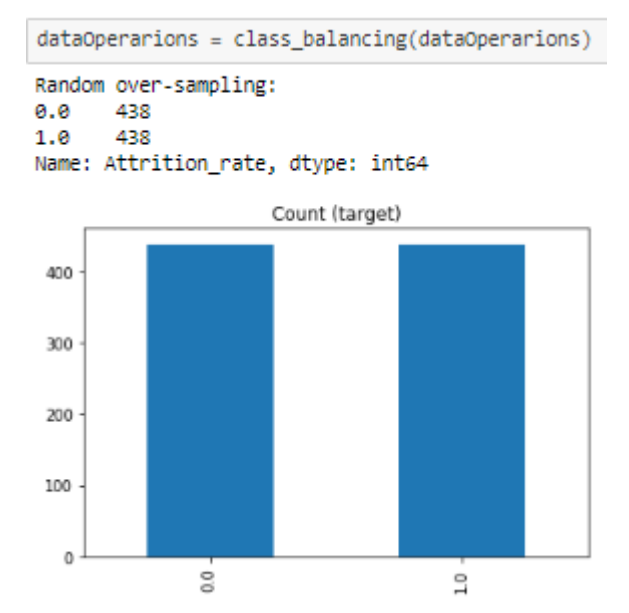

Figure 32: Class Balancing for department (Operations)

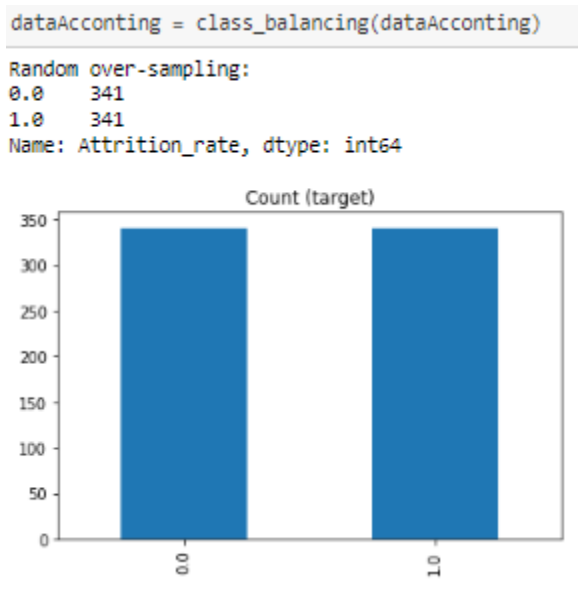

Figure 33: Class Balancing for department (Accounting)

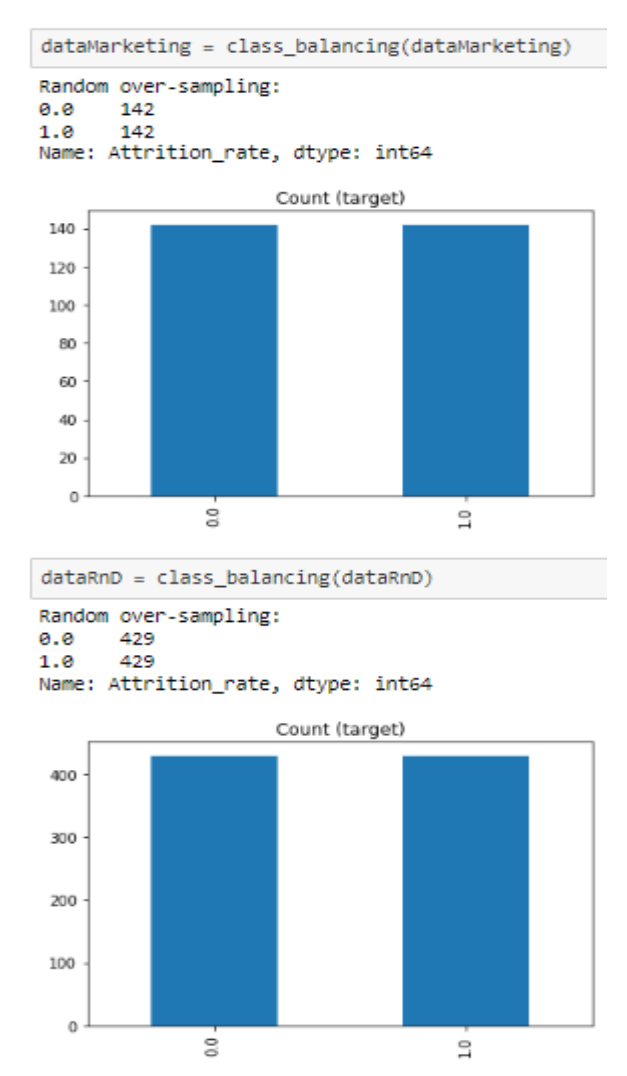

Figure 34: Class Balancing for department (Marketing & RnD)

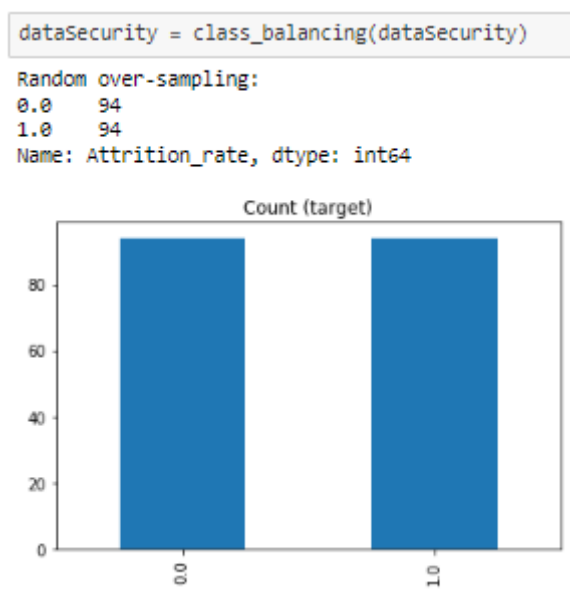

Figure 35: Class Balancing for department (Security)

# **7 Feature Selection**

Figure 36 below, shows the function generate to separate the target and feature set of the data and finding the features which are important. The figures(37-44) below shows the department wise implementation. Figure 45 represents performance metrics for departments.

```
def feature_selection(data):
    x = data.drop('Attention_rate', axis=1)y = data['Attention_rate']# Generating chi score for all features
   chi\_scores = chi2(np.abs(x), y)# Probality values
    p_values = pd.Series(chi_scores[1],index = x.columns)
    p_values.sort_values(ascending = False, inplace = True)
    print(p \text{ values})x = SelectKBest(chi2, k=20).fit_transform(np.abs(x), y)return x, y
x, y = feature\_selection(data)XTrain, XTest, YTrain, YTest = train_test_split(x,y, test_size=0.2)
XTrain.shape, XTest.shape, YTrain.shape, YTest.shape
Compensation_and_Benefits_type2
                                     8.782351e-01
Decision_skill_possess_Conceptual
                                    8.696895e-01
VAR1
                                     7.949371e-01
Unit_Quality
                                     7.532573e-01
Unit_Security
                                     7.116726e-01
Employee_ID_EID_10978
                                    4.592834e-06
Unit_IT
                                    4.115381e-06
Employee ID EID 7146
                                     2.726505e-06
Compensation_and_Benefits_type0
                                     3.359719e-08
                                     2.185039e-12
Age
Length: 5045, dtype: float64
```
 $((7377, 20), (1845, 20), (7377,), (1845,))$ 

Figure 36: Feature selection

```
x, y = feature\_selection(dataIT)XTraindataIT, XTestdataIT, YTraindataIT, YTestdataIT = train test split(x,y, test_size=0.2)
XTraindataIT.shape, XTestdataIT.shape, YTraindataIT.shape, YTestdataIT.shape
                                   7.680826e-01
Hometown_Franklin
Relationship Status Married
                                   6.129342e-01
                                   6.1883926-81
Post Level
Pay Scale
                                   5.796980e-01
VAR5
                                   4.997942e-01
                                       \ddotscEmployee ID EID 2738
                                   2.726505e-06
Employee_ID_EID_15300
                                   2.726505e-06
Compensation_and_Benefits_type3 1.122713e-09
growth_rate
                                   1.288580e-24
                                   2.183443e-30
Age
Length: 1042, dtype: float64
```
 $((1513, 20), (379, 20), (1513,), (379,))$ 

Figure 37: Feature selection for department (IT)

x, y = feature\_selection(dataLogistics)<br>XTraindataLogistics, XTestdataLogistics, YTraindataLogistics, YTestdataLogistics = train\_test\_split(x,y, test\_size=0.2) XTraindataLogistics.shape, XTestdataLogistics.shape, YTraindataLogistics.shape, YTestdataLogistics.shape Compensation\_and\_Benefits\_type2 9.734530e-01 Hometown\_Franklin 9.171891e-01 VAR4 8.458596e-01 Decision\_skill\_possess\_Behavioral 8.369957e-01 growth\_rate 7.751463e-01  $\sim$   $\sim$ Employee\_ID\_EID\_19564 2.209050e-05 Work\_Life\_balance 2.006313e-05 Employee\_ID\_EID\_21072 7.744216e-06 Decision\_skill\_possess\_Directive 1.877765e-06 Time\_of\_service<br>Length: 875, dtype: float64 4.381861e-08

 $((1244, 20), (312, 20), (1244,), (312,))$ 

#### Figure 38: Feature selection for department (Logistics)

 $x, y = feature\_selection(dataQuality)$ XTraindataQuality, XTestdataQuality, YTraindataQuality, YTestdataQuality = train\_test\_split(x,y, test\_size=0.2) XTraindataQuality.shape, XTestdataQuality.shape, YTraindataQuality.shape, YTestdataQuality.shape

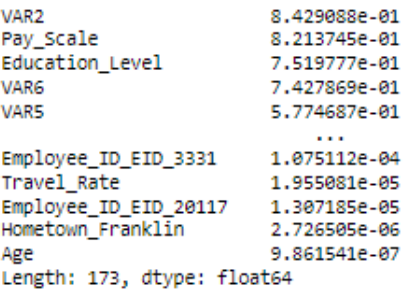

 $((206, 20), (52, 20), (206,), (52,))$ 

 $x, y = feature\_selection(dataHR)$ XTraindataHR, XTestdataHR, YTraindataHR, YTestdataHR = train\_test\_split(x,y, test\_size=0.2) XTraindataHR.shape, XTestdataHR.shape, YTraindataHR.shape, YTestdataHR.shape

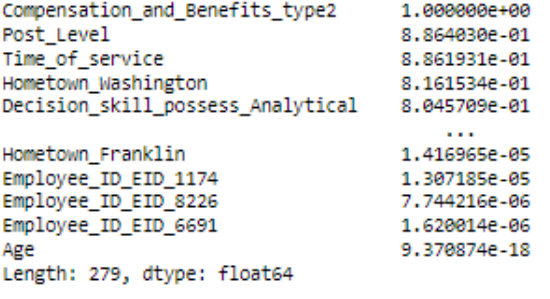

 $((366, 20), (92, 20), (366), (92,))$ 

#### Figure 39: Feature selection for department (Quality)

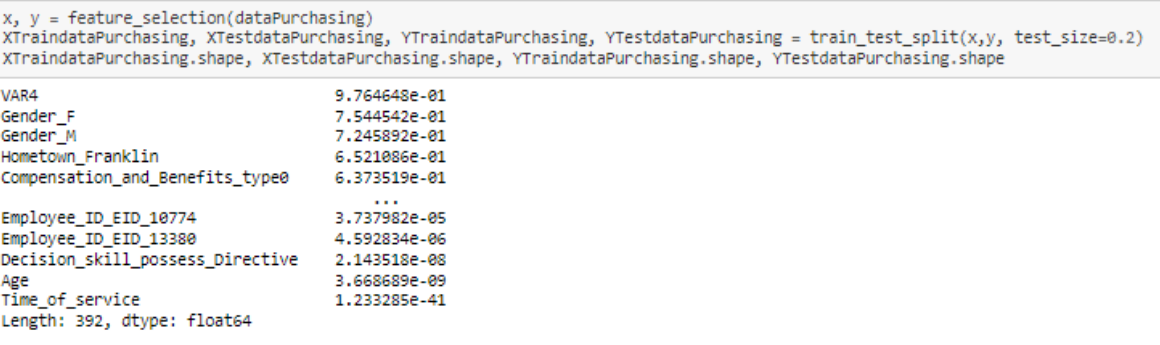

 $((526, 20), (132, 20), (526,), (132,))$ 

#### Figure 40: Feature selection for department (Purchasing)

 $x, y = feature\_selection(dataSales)$ x, y = reauw e\_serectrum; vacasares)<br>XTraindataSales, XTestdataSales, YTraindataSales, YTestdataSales = train\_test\_split(x,y, test\_size=0.2)<br>XTraindataSales.shape, XTestdataSales.shape, YTraindataSales.shape, YTestdataSale

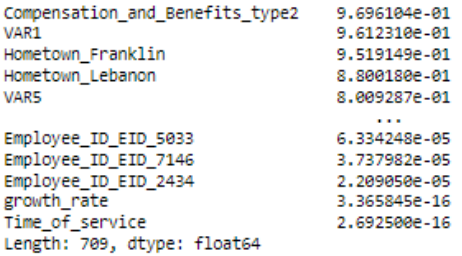

 $((988, 20), (248, 20), (988,), (248,))$ 

 $x, y = feature_selectron(dataProduction)$ 

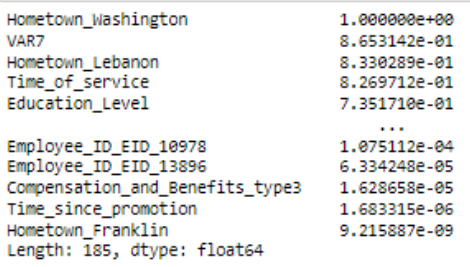

 $((220, 20), (56, 20), (220,), (56,))$ 

#### Figure 41: Feature selection for department (Sales)

 $x, y = feature\_selection(dataOperations)$ XTraindataOperarions, XTestdataOperarions, YTraindataOperarions, YTestdataOperarions = train\_test\_split(x,y, test\_size=0.2) XTraindataOperarions.shape, XTestdataOperarions.shape, YTraindataOperarions.shape, YTestdataOperarions.shape

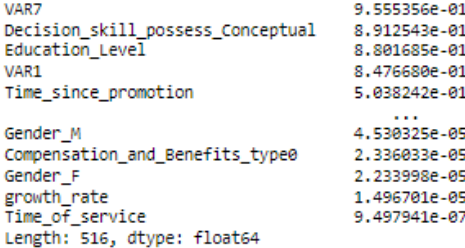

 $((700, 20), (176, 20), (700,), (176,))$ 

 $x, y = feature\_selection(dataAccounting)$ 

x, y = reacure\_communicancommung,<br>XTraindataAcconting, XTestdataAcconting, YTraindataAcconting, YTestdataAcconting = train\_test\_split(x,y, test\_size=0.2)<br>XTraindataAcconting.shape, XTestdataAcconting.shape, YTraindataAccon

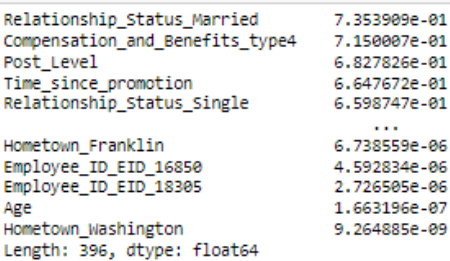

 $((545, 20), (137, 20), (545,), (137,))$ 

Figure 42: Feature selection for department (Operations)

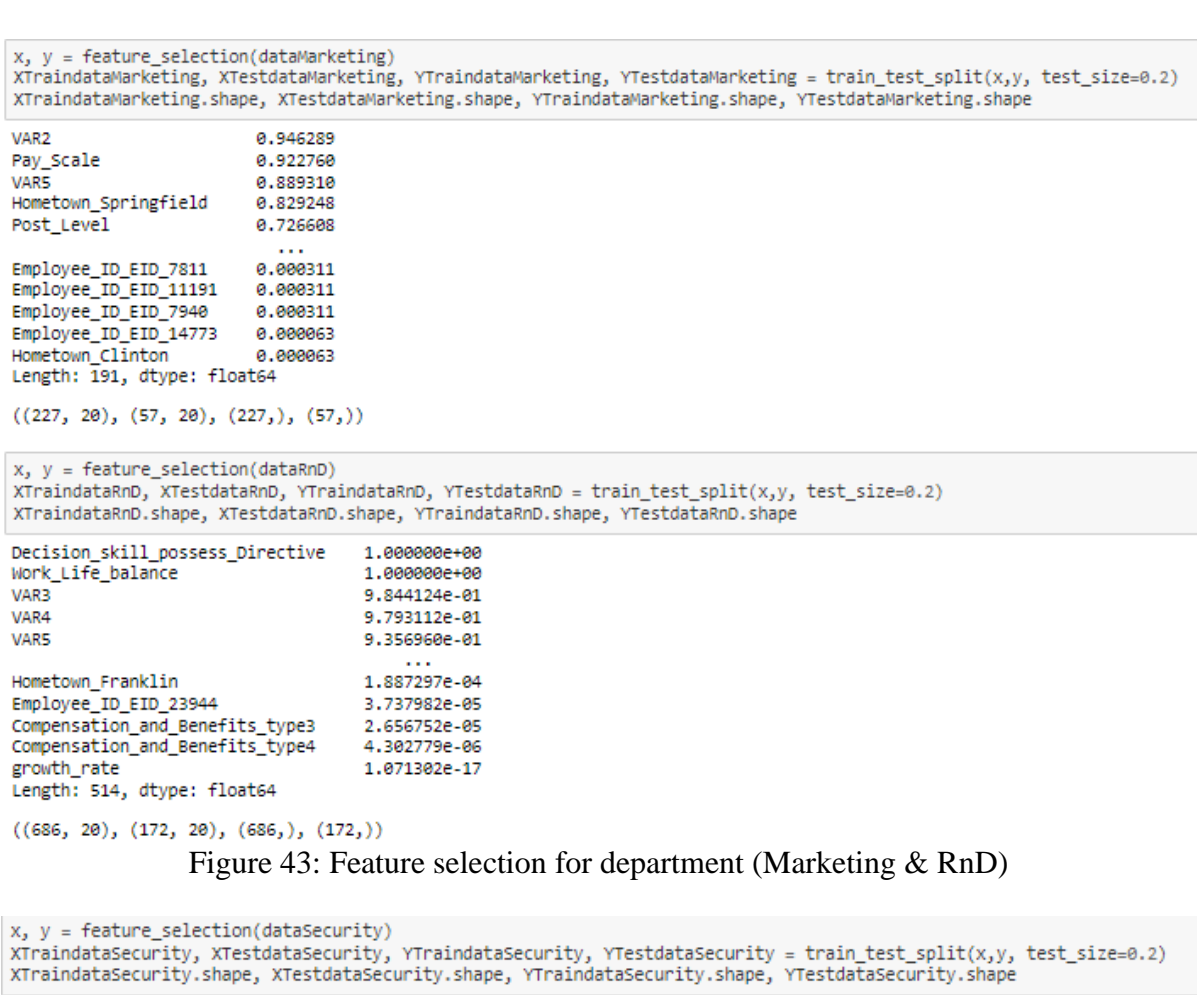

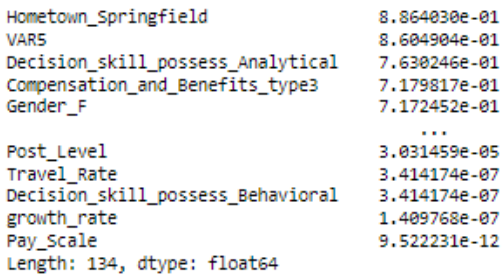

 $((150, 20), (38, 20), (150,), (38,))$ 

Figure 44: Feature selection for department (Security)

```
orgMetrics = pd.DataFrame()ITMetrics = pd.DataFrame()LogisticsMetrics = pd.DataFrame()QualityMetrics = pd.DataFrame()HRMetrics = pd.DataFrame()<br>PurchasingMetrics = pd.DataFrame()
SalesMetrics = pd.DataFrame()<br>ProductionMetrics = pd.DataFrame()
OperationsMetrics = pd.DataFrame()AccontingMetrics = pd.DataFrame()
MarketingMetrics = pd.DataFrame()
RnDMetrics = pd.DataFrame()SecurityMethods = pd.DataFrame()
```
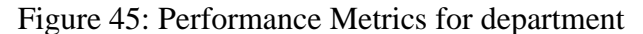

## **8 Machine Learning Models**

#### **8.1 Decision Trees**

```
dt metrics = pd.DataFrame()def decision tree(xtrain, xtest, ytrain, ytest):
    dt = DecisionTreeClassifier()
    dt.fit(xtrain, ytrain)
    pred = dt.predict(xtest)acc = accuracy score(ytest, pred)
    f1 = f1 \text{ score}(ytest, pred)return acc, f1
```
Figure 46: Implementation of Decision Trees

```
acc, f1 = decision_tree(XTrain, XTest, YTrain, YTest)
print('Accuracy Score: ', np.round(acc*100, 2))
print('F1-Score: ', np.round(f1*100, 2))
dt_metrics = dt_metrics.append([['Organisation', acc*100, f1*100]])
orgMetrics = orgMetrics.append([['Decision Tree', acc*100, f1*100]])
```
Accuracy Score: 64.17 F1-Score: 63.62

```
acc, f1 = decision_tree(XTraindataIT, XTestdataIT, YTraindataIT, YTestdataIT)
print('Accuracy Score : ', np.round(acc*100, 2))
print('F1-Score : ', np.round(f1*100, 2))
dt_metrics = dt_metrics.append([['IT', acc*100, f1*100]])
ITMetrics = ITMetrics.append([['Decision Tree', acc*100, f1*100]])
```

```
Accuracy Score: 96.83
F1-Score: 96.94
```
Figure 47: Implementation of Model training and prediction Scores and saving model and department score

```
acc, f1 = decision_tree(XTraindataLogistics, XTestdataLogistics, YTraindataLogistics, YTestdataLogistics)
print('Accuracy Score : ', np.round(acc*100, 2))<br>print('F1-Score : ', np.round(f1*100, 2))
dt_metrics = dt_metrics.append([['Logistics', acc*100, f1*100]])
LogisticsMetrics = LogisticsMetrics.append([['Decision Tree', acc*100, f1*100]])
Accuracy Score: 91.35
F1-Score: 91.79
acc, f1 = decision_tree(XTraindataQuality, XTestdataQuality, YTraindataQuality,YTestdataQuality)
print('Accuracy Score: ', np.round(acc*100, 2))
print('F1-Score: ', np.round(f1*100, 2))
dt_metrics = dt_metrics.append([['Quality', acc*100, f1*100]])
QualityMetrics = QualityMetrics.append([['Decision Tree', acc*100, f1*100]])
Accuracy Score: 96.15
```
F1-Score: 96.15

Figure 48: Implementation of Model training and prediction Scores and saving model and department score

```
acc, f1 = decision_tree(XTraindataHR, XTestdataHR, YTraindataHR, YTestdataHR)
print('Accuracy Score: ', np.round(acc*100, 2))
print('F1-Score: ', np.round(f1*100, 2))
dt metrics = dt metrics.append([['HR', acc*100, f1*100]])HRMetrics = HRMetrics.append([['Decision Tree', acc*100, f1*100]])
Accuracy Score: 97.83
F1-Score: 98.25
acc, f1 = decision tree(XTraindataPurchasing, XTestdataPurchasing, YTraindataPurchasing, YTestdataPurchasing)
print('Accuracy Score: ', np.round(acc*100, 2))
print('F1-Score : ', np.run(f1*100, 2))dt_metrics = dt_metrics.append([['Purchasing', acc*100, f1*100]])
PurchasingMetrics = PurchasingMetrics.append([['Decision Tree', acc*100, f1*100]])
Accuracy Score: 96.21
F1-Score: 95.5
acc, f1 = decision_tree(XTraindataSales, XTestdataSales, YTraindataSales, YTestdataSales)
```

```
print('Accuracy Score: ', np.round(acc*100, 2))
print('F1-Score: ', np.round(f1*100))
dt_metrics = dt_metrics.append([['Sales', acc*100, f1*100]])
SalesMetrics = SalesMetrics.append([['Decision Tree', acc*100, f1*100]])
```

```
Accuracy Score: 95.97
F1-Score: 96.0
```
#### Figure 49: Implementation of Model training and prediction Scores and saving model and department score

```
acc, f1 = decision_tree(XTraindataOperarions, XTestdataOperarions, YTraindataOperarions, YTestdataOperarions)
print('Accuracy Score : ', np.round(acc*100, 2))
print('F1-Score : ', np.rundf1*100, 2))dt_metrics = dt_metrics.append([['Operations', acc*100, f1*100]])
OperarionsMetrics = OperarionsMetrics.append([['Decision Tree', acc*100, f1*100]])
Accuracy Score: 94.32
F1-Score: 95.05
acc, f1 = decision tree(XTraindataProduction, XTestdataProduction, YTraindataProduction, YTestdataProduction)
print('Accuracy Score: ', np.round(acc*100, 2))
print('F1-Score : ', np.rund(f1*100, 2))dt_metrics = dt_metrics.append([['Production', acc*100, f1*100]])
ProductionMetrics = ProductionMetrics.append([['Decision Tree', acc*100, f1*100]])
Accuracy Score: 96.43
F1-Score: 96.15
acc, f1 = decision_tree(XTraindataAcconting, XTestdataAcconting, YTraindataAcconting, YTestdataAcconting)
print('Accuracy Score: ', np.round(acc*100, 2))
print('F1-Score: ', np.round(f1*100, 2))
dt_metrics = dt_metrics.append([['Accounting', acc*100, f1*100]])
AccontingMetrics = AccontingMetrics.append([['Decision Tree', acc*100, f1*100]])
```

```
Accuracy Score: 97.08
F1-Score: 97.01
```
Figure 50: Implementation of Model training and prediction Scores and saving model and department score

```
acc, f1 = decision_tree(XTraindataMarketing, XTestdataMarketing, YTraindataMarketing, YTestdataMarketing)
print('Accuracy Score : ', np.round(acc*100, 2))
print('F1-Score: ', np.round(f1*100, 2))
princ(11 Secret), mpr.com/(11 Secret)<br>dt_metrics = dt_metrics.append([['Marketing', acc*100, f1*100]])<br>MarketingMetrics = MarketingMetrics.append([['Decision Tree', acc*100, f1*100]])
Accuracy Score: 91.23
F1-Score: 92.06
acc, f1 = decision tree(XTraindataRnD, XTestdataRnD, YTraindataRnD, YTestdataRnD)
print('Accuracy Score: ', np.round(acc*100, 2))
print('F1-Score : ', np.round(f1*100, 2))<br>dt_metrics = dt_metrics.append([['RnD', acc*100, f1*100]])<br>RnDMetrics = RnDMetrics.append([['RnD', acc*100, f1*100]])
Accuracy Score: 89.53
F1-Score: 91.0
acc, f1 = decision_tree(XTraindataSecurity, XTestdataSecurity, YTraindataSecurity, YTestdataSecurity)
print('Accuracy Score: ', np.round(acc*100, 2))
print('F1-Score: ', np.round(f1*100, 2))
dt_metrics = dt_metrics.append([['Security', acc*100, f1*100]])<br>SecurityMetrics = SecurityMetrics.append([['Decision Tree', acc*100, f1*100]])
Accuracy Score: 89.47
```

```
F1-Score: 90.48
```
Figure 51: Implementation of Model training and prediction Scores and saving model and department score

### **8.2 Random Forest Trees**

```
rf metrics = pd.DataFrame()def rf_tree(xtrain, xtest, ytrain, ytest):
   rf = RandomForestClassifier()
    rf.fit(xtrain, ytrain)
   pred = rf.predict(xtest)acc = accuracy_score(ytest, pred)
    f1 = f1_score(ytest, pred)
    return acc, f1
```
Figure 52: Implementation of Random Forest Trees

```
acc, f1 = rf_tree(XTrain, XTest, YTrain, YTest)
print('Accuracy Score: ', np.round(acc*100, 2))
print('F1-Score: ', np.round(f1*100, 2))
rf_metrics = rf_metrics.append([['Organisation', acc*100, f1*100]])
orgMetrics = orgMetrics.append([['Random Forest', acc*100, f1*100]])
```

```
Accuracy Score: 64.39
F1-Score: 63.96
```

```
acc, f1 = rf_tree(XTraindataIT, XTestdataIT, YTraindataIT, YTestdataIT)
print('Accuracy Score: ', np.round(acc*100, 2))
print('F1-Score: ', np.round(f1*100, 2))
rf_metrics = rf_metrics.append([['IT', acc*100, f1*100]])
ITMetrics = ITMetrics.append([['Random Forest', acc*100, f1*100]])
```
Accuracy Score: 98.15 F1-Score: 98.19 Figure 53: Implementation of Model training and prediction Scores and saving model and department score

```
acc, f1 = rf tree(XTraindataLogistics, XTestdataLogistics, YTraindataLogistics, YTestdataLogistics)
print('Accuracy Score: ', np.round(acc*100, 2))
print('F1-Score: ', np.round(f1*100, 2))
primary contracts = rf_metrics.append([['Logistics', acc*100, f1*100]])<br>LogisticsMetrics = LogisticsMetrics.append([['Random Forest', acc*100, f1*100]])
Accuracy Score: 91.67
F1-Score: 92.07
```

```
acc, f1 = rf tree(XTraindataQuality, XTestdataQuality, YTraindataQuality, YTestdataQuality)
print('Accuracy Score: ', np.round(acc*100, 2))
print('F1-Score: ', np.rundf1*100, 2))rf_metrics = rf_metrics.append([['Quality', acc*100, f1*100]])
OualityMetrics = OualityMetrics.append([['Random Forest', acc*100, f1*100]])
```
Accuracy Score: 100.0 F1-Score: 100.0

```
acc, f1 = rf_tree(XTraindataHR, XTestdataHR, YTraindataHR, YTestdataHR)
print('Accuracy Score: ', np.round(acc*100, 2))
print('F1-Score : ', np.round(f1*100, 2))<br>rf_metrics = rf_metrics.append([['HR', acc*100, f1*100]])
HRMetrics = HRMetrics.append([['Random Forest', acc*100, f1*100]])
```

```
Accuracy Score: 100.0
F1-Score: 100.0
```

```
acc, f1 = rf tree(XTraindataPurchasing, XTestdataPurchasing, YTraindataPurchasing, YTestdataPurchasing)
print('Accuracy Score : ', np.round(acc*100, 2))
print('F1-Score: ', np.round(f1*100, 2))
rf metrics = rf metrics.append([['Purchasing', acc*100, f1*100]])
PurchasingMetrics = PurchasingMetrics.append([['Random Forest', acc*100, f1*100]])
```
Accuracy Score: 97.73 F1-Score: 97.25

#### Figure 54: Implementation of Model training and prediction Scores and saving model and department score

```
acc, f1 = rf_tree(XTraindataSales, XTestdataSales, YTraindataSales, YTestdataSales)
print('Accuracy Score: ', np.round(acc*100, 2))
print('F1-Score : ', np.round(f1*100, 2))
rf_metrics = rf_metrics.append([['Sales', acc*100, f1*100]])
SalesMetrics = SalesMetrics.append([\cdot]'Random Forest', acc*100, f1*100]])
Accuracy Score: 97.58
```
F1-Score: 97.54

```
acc, f1 = rf_tree(XTraindataOperarions, XTestdataOperarions, YTraindataOperarions, YTestdataOperarions)
print('Accuracy Score: ', np.round(acc*100, 2))
print('F1-Score: ', np.rund(f1*100, 2))rf_metrics = rf_metrics.append([['Operations', acc*100, f1*100]])
OperarionsMetrics = OperarionsMetrics.append([['Random Forest', acc*100, f1*100]])
```

```
Accuracy Score: 96.59
F1-Score: 96.97
```

```
acc, f1 = rf_tree(XTraindataProduction, XTestdataProduction, YTraindataProduction, YTestdataProduction)
print('Accuracy Score : ', np.round(acc*100, 2))
print('F1-Score: ', np.round(f1*100, 2))
rf metrics = rf metrics.append([['Production', acc*100, f1*100]])
ProductionMetrics = ProductionMetrics.append([['Random Forest', acc*100, f1*100]])
```
Accuracy Score: 98.21 F1-Score: 98.04

#### Figure 55: Implementation of Model training and prediction Scores and saving model and department score

```
acc, f1 = rf_tree(XTraindataAcconting, XTestdataAcconting, YTraindataAcconting, YTestdataAcconting)
print('Accuracy Score: ', np.round(acc*100, 2))
print('F1-Score : ', np.run(f1*100, 2))rf_metrics = rf_metrics.append([['Accounting', acc*100, f1*100]])
AccontingMetrics = AccontingMetrics.append([['Random Forest', acc*100, f1*100]])
Accuracy Score: 97.08
F1-Score: 97.01
acc, f1 = rf_tree(XTraindataMarketing, XTestdataMarketing, YTraindataMarketing, YTestdataMarketing)
print('Accuracy Score : ', np.round(acc*100, 2))
print('F1-Score: ', np.round(f1*100, 2))
rf metrics = rf metrics.append([['Marketing', acc*100, f1*100]])
MarketingMetrics = MarketingMetrics.append([['Random Forest', acc*100, f1*100]])
Accuracy Score: 98.25
F1-Score: 98.31
acc, f1 = rf_tree(XTraindataRnD, XTestdataRnD, YTraindataRnD, YTestdataRnD)
print('Accuracy Score : ', np.round(acc*100, 2))
print('F1-Score : ', np-round(f1*100, 2))rf metrics = rf metrics.append([['RnD', acc*100, f1*100]])
RnDMetrics = RnDMetrics.append([['Random Forest', acc*100, f1*100]])
Accuracy Score: 91.28
F1-Score: 92.39
acc, f1 = rf_tree(XTraindataSecurity, XTestdataSecurity, YTraindataSecurity, YTestdataSecurity)
print('Accuracy Score: ', np.round(acc*100, 2))
print('F1-Score : ', np.rundf1*100, 2))rf_metrics = rf_metrics.append([['Security', acc*100, f1*100]])
SecurityMetrics = SecurityMetrics.append([['Random Forest', acc*100, f1*100]])
Accuracy Score: 100.0
F1-Score: 100.0
```
Figure 56: Implementation of Model training and prediction Scores and saving model and department score

### **8.3 SVM**

```
svm metrics = pd.DataFrame()def svm model(xtrain, xtest, ytrain, ytest):
    svm = SVC()svm.fit(xtrain, ytrain)
    pred = sum.predict(xtest)acc = accuracy score(ytest, pred)f1 = f1 score(ytest, pred)
    return acc, f1
```
#### Figure 46: Implementation of SVM

```
acc, f1 = svm_model(XTrain, XTest, YTrain, YTest)
print('Accuracy Score : ', np.round(acc*100, 2))
print('F1-Score: ', np.round(f1*100, 2))
svm_metrics = svm_metrics.append([['Organisation', acc*100, f1*100]])
orgMetrics = orgMetrics.append([['SVM', acc*100, f1*100]])
Accuracy Score: 50.03
F1-Score: 65.72
acc, f1 = svm_model(XTraindataIT, XTestdataIT, YTraindataIT, YTestdataIT)
print('Accuracy Score : ', np.round(acc*100, 2))
print('F1-Score : ', np-round(f1*100, 2))svm_metrics = svm_metrics.append([['IT', acc*100, f1*100]])
ITMetrics = ITMetrics.append([['SVM', acc*100, f1*100]])
Accuracy Score: 55.41
F1-Score: 59.67
acc, f1 = svm_model(XTraindataLogistics, XTestdataLogistics, YTraindataLogistics, YTestdataLogistics)
print('Accuracy Score: ', np.round(acc*100, 2))
print('F1-Score: ', np.round(f1*100, 2))
svm_metrics = svm_metrics.append([['Logistics', acc*100, f1*100]])
LogisticsMetrics = LogisticsMetrics.append([['SVM', acc*100, f1*100]])
Accuracy Score: 62.82
F1-Score: 63.98
```
#### Figure 47: Implementation of Model training and prediction Scores and saving model and department score

```
acc, f1 = svm model(XTraindataOuality, XTestdataOuality, YTraindataOuality,YTestdataOuality)
print('Accuracy Score: ', np.round(acc*100, 2))
print('F1-Score: ', np.round(f1*100, 2))
svm_metrics = svm_metrics.append([['Quality', acc*100, f1*100]])
QualityMetrics = QualityMetrics.append([['SVM', acc*100, f1*100]])
Accuracy Score: 50.0
F1-Score: 53.57
acc, f1 = svm model(XTraindataHR, XTestdataHR, YTraindataHR, YTestdataHR)
print('Accuracy Score : ', np.round(acc*100, 2))
print('F1-Score: ', np.round(f1*100, 2))
svm_metrics = svm_metrics.append([['HR', acc*100, f1*100]])
HRMetrics = HRMetrics.append([['SVM', acc*100, f1*100]])
Accuracy Score: 72.83
F1-Score: 80.62
acc, f1 = svm model(XTraindataPurchasing, XTestdataPurchasing, YTraindataPurchasing, YTestdataPurchasing)
print('Accuracy Score: ', np.round(acc*100, 2))
print('F1-Score: ', np.round(f1*100, 2))
sym_metrics = sym_metrics.append([['Purchasing', acc*100, f1*100]])<br>PurchasingMetrics = PurchasingMetrics.append([['SVM', acc*100, f1*100]])
Accuracy Score : 55.3
F1-Score: 59.31
acc, f1 = svm model(XTraindataSales, XTestdataSales, YTraindataSales, YTestdataSales)
print('Accuracy Score: ', np.round(acc*100, 2))
print('F1-Score: ', np.round(f1*100, 2))
svm_metrics = svm_metrics.append([['Sales', acc*100, f1*100]])
SalesMetrics = SalesMetrics.append([['SVM', acc*100, f1*100]])
```

```
Accuracy Score: 59.27
```
F1-Score: 62.45

Figure 48: Implementation of Model training and prediction Scores and saving model and department score

```
acc, f1 = svm model(XTraindataProduction, XTestdataProduction, YTraindataProduction, YTestdataProduction)
print('Accuracy Score: ', np.round(acc*100, 2))
print('F1-Score: ', np.round(f1*100, 2))
svm metrics = svm metrics.append([['Production', acc*100, f1*100]])
ProductionMetrics = ProductionMetrics.append([['ProductionMetrics', acc*100, f1*100]])
Accuracy Score: 51.79
F1-Score: 55.74
acc, f1 = svm model(XTraindataOperarions, XTestdataOperarions, YTraindataOperarions, YTestdataOperarions)
print('Accuracy Score : ', np.round(acc*100, 2))
print('F1-Score : ', np.round(f1*100, 2))
svm_metrics = svm_metrics.append([['Operations', acc*100, f1*100]])
OperarionsMetrics = OperarionsMetrics.append([['SVM', acc*100, f1*100]])
Accuracy Score: 54.55
F1-Score: 43.66
acc, f1 = svm_model(XTraindataAcconting, XTestdataAcconting, YTraindataAcconting, YTestdataAcconting)
print('Accuracy Score: ', np.round(acc*100, 2))
print('F1-Score: ', np.round(f1*100, 2))
svm_metrics = svm_metrics.append([['Accounting', acc*100, f1*100]])
AccontingMetrics = AccontingMetrics.append([['SVM', acc*100, f1*100]])
```

```
Accuracy Score: 54.74
F1-Score: 52.31
```
#### Figure 49: Implementation of Model training and prediction Scores and saving model and department score

```
acc, f1 = svm model(XTraindataMarketing, XTestdataMarketing, YTraindataMarketing, YTestdataMarketing)
 print('Accuracy Score: ', np.round(acc*100, 2))
 print('F1-Score: ', np.round(f1*100, 2))
 svm metrics = svm metrics.append([['Marketing', acc*100, f1*100]])
 MarketingMetrics = MarketingMetrics.append([['SVM', acc*100, f1*100]])
 Accuracy Score: 59.65
 F1-Score: 68.49
acc, f1 = svm model(XTraindataRnD, XTestdataRnD, YTraindataRnD, YTestdataRnD)
 print('Accuracy Score: ', np.round(acc*100, 2))
 print('F1-Score: ', np.rund(f1*100, 2))svm_metrics = svm_metrics.append([['RnD', acc*100, f1*100]])
 RnDMetrics = RnDMetrics.append([['SVM', acc*100, f1*100]])
 Accuracy Score: 58.72
 F1-Score: 59.89
acc, f1 = svm_model(XTraindataSecurity, XTestdataSecurity, YTraindataSecurity, YTestdataSecurity)
 print('Accuracy Score: ', np.round(acc*100, 2))
 print('F1-Score: ', np.round(f1*100, 2))
 svm_metrics = svm_metrics.append([['Security', acc*100, f1*100]])
 SecurityMetrics = SecurityMetrics.append([['SVM', acc*100, f1*100]])
 Accuracy Score: 60.53
 F1-Score: 66.67
 Figure 50: Implementation of Model training and prediction Scores and saving model and
```
department score

### **8.4 Neural Network**

```
nn_metrics = pd.DataFrame()
def neural network(xtrain, xtest, vtrain, vtest);
   nn = MLPClassifier(hidden_layer_sizes=(150,100,50), max_iter=600,activation = 'tanh',solver='adam',random_state=1)
    nn.fit(xtrain, ytrain)
   pred = nn.predict(xtest)acc = accuracy_score(ytest, pred)
    f1 = f1_score(ytest, pred)
   return acc. f1
```
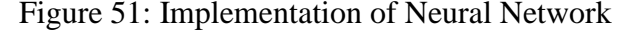

```
acc, f1 = neural_network(XTrain, XTest, YTrain, YTest)
print('Accuracy Score: ', np.round(acc*100, 2))
print('F1-Score: ', np.round(f1*100, 2))
nn_metrics = nn_metrics.append([['Organisation', acc*100, f1*100]])<br>orgMetrics = orgMetrics.append([['Neural Network', acc*100, f1*100]])
Accuracy Score: 54.25
F1-Score: 62.62
acc, f1 = neural_network(XTraindataIT, XTestdataIT, YTraindataIT, YTestdataIT)
print('Accuracy Score: ', np.round(acc*100, 2))
print('F1-Score : ', np.round(f1*100, 2))<br>nn_metrics = nn_metrics.append([['IT', acc*100, f1*100]])
ITMetrics = ITMetrics.append([['Neural Network', acc*100, f1*100]])
Accuracy Score: 77.84
F1-Score: 81.9
```

```
acc, f1 = neural_network(XTraindataLogistics, XTestdataLogistics, YTraindataLogistics, YTestdataLogistics)
print('Accuracy Score: ', np.round(acc*100, 2))
print('F1-Score: ', np.round(f1*100, 2))
nn_metrics = nn_metrics.append([['Logistics', acc*100, f1*100]])<br>LogisticsMetrics = LogisticsMetrics.append([['Neural Network', acc*100, f1*100]])
```
Accuracy Score: 85.26 F1-Score: 86.39

#### Figure 52: Implementation of Model training and prediction Scores and saving model and department score

```
acc, f1 = neural network(XTraindataQuality, XTestdataQuality, YTraindataQuality,YTestdataQuality)
print('Accuracy Score: ', np.round(acc*100, 2))
print('F1-Score : ', np-round(f1*100, 2))nn_metrics = nn_metrics.append([['Quality', acc*100, f1*100]])
QualityMetrics = QualityMetrics.append([['Neural Network', acc*100, f1*100]])
Accuracy Score: 98.08
F1-Score: 98.04
acc, f1 = neural_network(XTraindataHR, XTestdataHR, YTraindataHR, YTestdataHR)
print('Accuracy Score: ', np.round(acc*100, 2))
print('F1-Score : ', np.round(f1*100, 2))<br>nn_metrics = nn_metrics.append([['HR', acc*100, f1*100]])<br>HRMetrics = HRMetrics.append([['Neural Network', acc*100, f1*100]])
Accuracy Score: 98.91
F1-Score: 99.12
acc, f1 = neural_network(XTraindataPurchasing, XTestdataPurchasing, YTraindataPurchasing, YTestdataPurchasing)
print('Accuracy Score: ', np.round(acc*100, 2))
print('F1-Score: ', np.round(f1*100, 2))
nn_metrics = nn_metrics.append([['Purchasing', acc*100, f1*100]])
```

```
PurchasingMetrics = PurchasingMetrics.append([['Neural Network', acc*100, f1*100]])
Accuracy Score: 89.39
F1-Score: 87.04
```

```
Figure 53: Implementation of Model training and prediction Scores and saving model and 
                                  department score
```

```
acc, f1 = neural_network(XTraindataSales, XTestdataSales, YTraindataSales, YTestdataSales)
print('Accuracy Score: ', np.round(acc*100, 2))
print('F1-Score: ', np.rund(f1*100, 2))nn_metrics = nn_metrics.append([['Sales', acc*100, f1*100]])
SalesMetrics = SalesMetrics.append([['Neural Network', acc*100, f1*100]])
Accuracy Score: 73.39
F1-Scone : 65.26acc, f1 = neural network(XTraindataOperarions, XTestdataOperarions, YTraindataOperarions, YTestdataOperarions)
print('Accuracy Score : ', np.round(acc*100, 2))
print('F1-Score : ', np-round(f1*100, 2))nn_metrics = nn_metrics.append([['Operations', acc*100, f1*100]])
OperarionsMetrics = OperarionsMetrics.append([['Neural Network', acc*100, f1*100]])
Accuracy Score: 84.66
F1-Score: 86.15
acc, f1 = neural_network(XTraindataProduction, XTestdataProduction, YTraindataProduction, YTestdataProduction)
print('Accuracy Score : ', np.round(acc*100, 2))
print('F1-Score: ', np.round(f1*100, 2))
nn metrics = nn metrics.append([['Production', acc*100, f1*100]])
ProductionMetrics = ProductionMetrics.append([['Neural Network', acc*100, f1*100]])
Accuracy Score: 100.0
F1-Score: 100.0
acc, f1 = neural network(XTraindataAcconting, XTestdataAcconting, YTraindataAcconting, YTestdataAcconting)
print('Accuracy Score: ', np.round(acc*100, 2))
print('F1-Score: ', np.rund(f1*100, 2))
```

```
nn_metrics = nn_metrics.append([['Accounting', acc*100, f1*100]])
```
AccontingMetrics = AccontingMetrics.append([['Neural Network', acc\*100, f1\*100]])

Accuracy Score: 94.89 F1-Score: 94.31

#### Figure 54: Implementation of Model training and prediction Scores and saving model and department score

```
acc, f1 = neural_network(XTraindataMarketing, XTestdataMarketing, YTraindataMarketing, YTestdataMarketing)
print('Accuracy Score: ', np.round(acc*100, 2))
print('F1-Score : ', np.run(d(f1*100, 2))nn_metrics = nn_metrics.append([['Marketing', acc*100, f1*100]])
MarketingMetrics = MarketingMetrics.append([['Neural Network', acc*100, f1*100]])
Accuracy Score: 94.74
F1-Score: 94.74
acc, f1 = neural_network(XTraindataRnD, XTestdataRnD, YTraindataRnD, YTestdataRnD)
print('Accuracy Score: ', np.round(acc*100, 2))
print('F1-Score: ', np.round(f1*100, 2))
nn_metrics = nn_metrics.append([['RnD', acc*100, f1*100]])
RnDMetrics = RnDMetrics.append([['Neural Network', acc*100, f1*100]])
```

```
Accuracy Score: 73.26
F1-Score: 75.79
```

```
acc, f1 = neural_network(XTraindataSecurity, XTestdataSecurity, YTraindataSecurity, YTestdataSecurity)
print('Accuracy Score : ', np.round(acc*100, 2))
print('F1-Score : ', np.rund(f1*100, 2))nn_metrics = nn_metrics.append([['Security', acc*100, f1*100]])<br>SecurityMetrics = SecurityMetrics.append([['Neural Network', acc*100, f1*100]])
```

```
Accuracy Score: 94.74
F1-Score: 95.0
```
#### Figure 55: Implementation of Model training and prediction Scores and saving model and department score

# **9 Model result**

This section explains the performance of the models.

# **9.1 Model Scores**

#### 9.1.1 Decision Trees

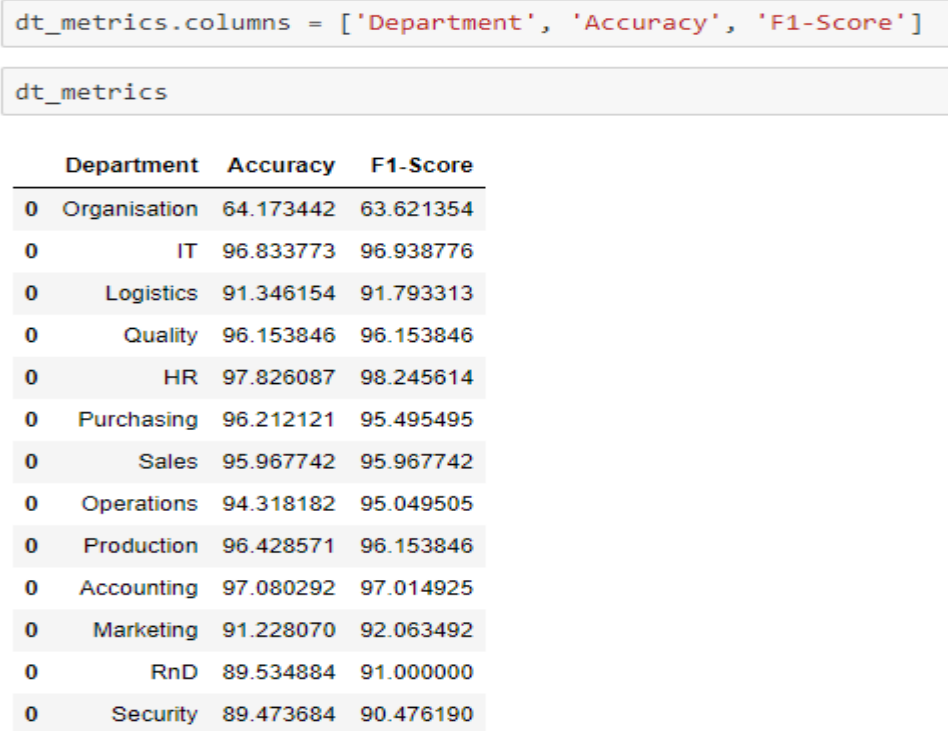

Figure 56: Model Performance

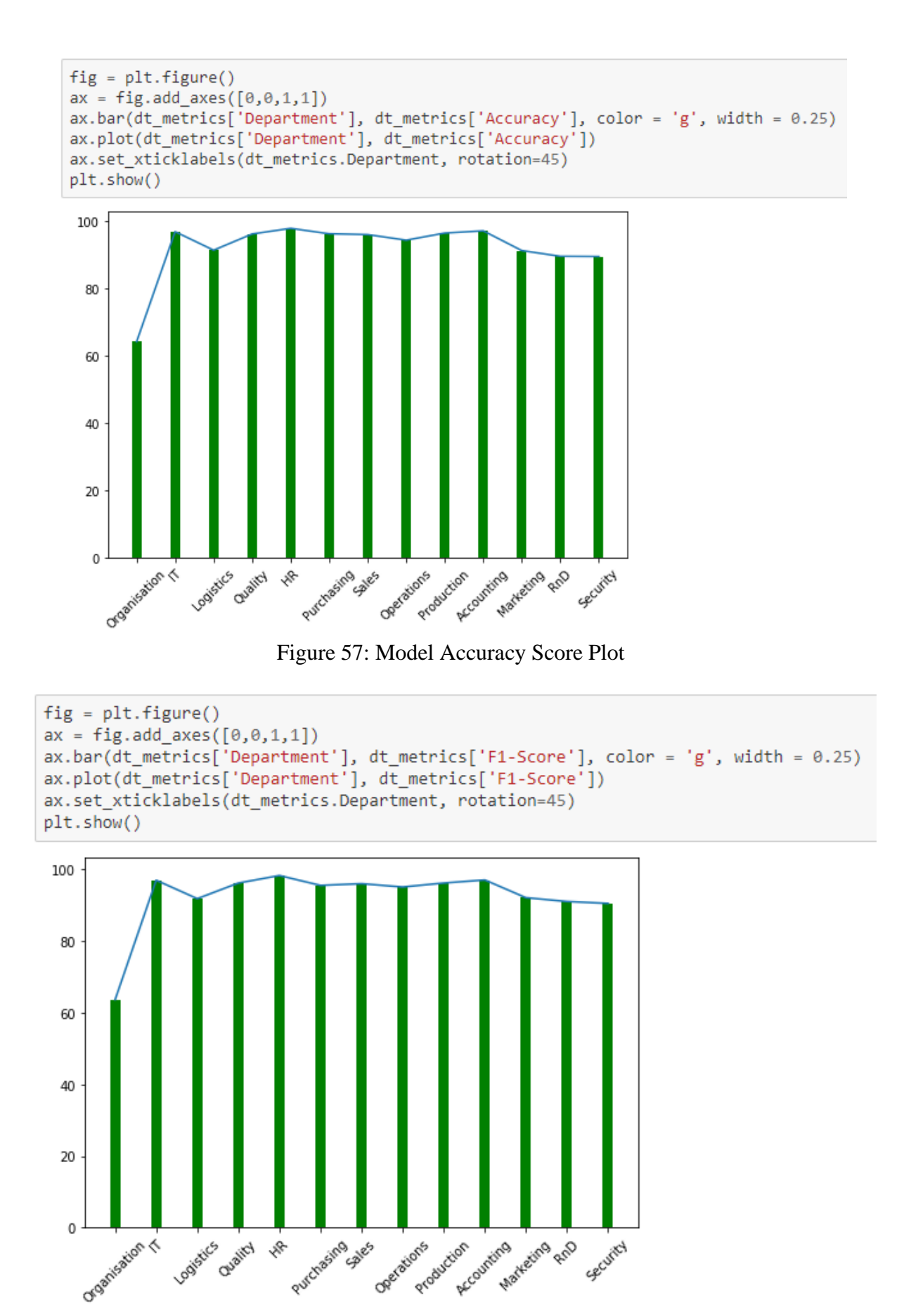

Figure 58: Model F1-Score Plot

|          | rf metrics   |                                |                       | rf metrics.columns = ['Department', 'Accuracy', 'F1-Score'] |
|----------|--------------|--------------------------------|-----------------------|-------------------------------------------------------------|
|          | Department   | Accuracy                       | F1-Score              |                                                             |
| $\bf{o}$ | Organisation |                                | 64.390244 63.960505   |                                                             |
| 0        | ΙT           | 98.153034                      | 98.191214             |                                                             |
| $\bf{o}$ | Logistics    | 91.666667                      | 92.073171             |                                                             |
| 0        | Quality      | 100.000000                     | 100.000000            |                                                             |
| 0        | <b>HR</b>    |                                | 100.000000 100.000000 |                                                             |
| 0        | Purchasing   | 97.727273                      | 97.247706             |                                                             |
| $\bf{o}$ | Sales        |                                | 97.580645 97.540984   |                                                             |
| 0        | Operations   | 96.590909                      | 96.969697             |                                                             |
| 0        | Production   | 98.214286                      | 98.039216             |                                                             |
| 0        | Accounting   | 97.080292                      | 97.014925             |                                                             |
| 0        | Marketing    | 98.245614                      | 98.305085             |                                                             |
| 0        | <b>RnD</b>   | 91.279070                      | 92.385787             |                                                             |
| 0        |              | Security 100,000000 100,000000 |                       |                                                             |

Figure 59: Model Performance

```
fig = plt.figure()ax = fig.add_axes([0, 0, 1, 1])ax.bar(rf_metrics['Department'], rf_metrics['Accuracy'], color = 'g', width = 0.25)
ax.plot(rf_metrics['Department'], rf_metrics['Accuracy'])
ax.set_xticklabels(rf_metrics.Department, rotation=45)
plt.show()
```
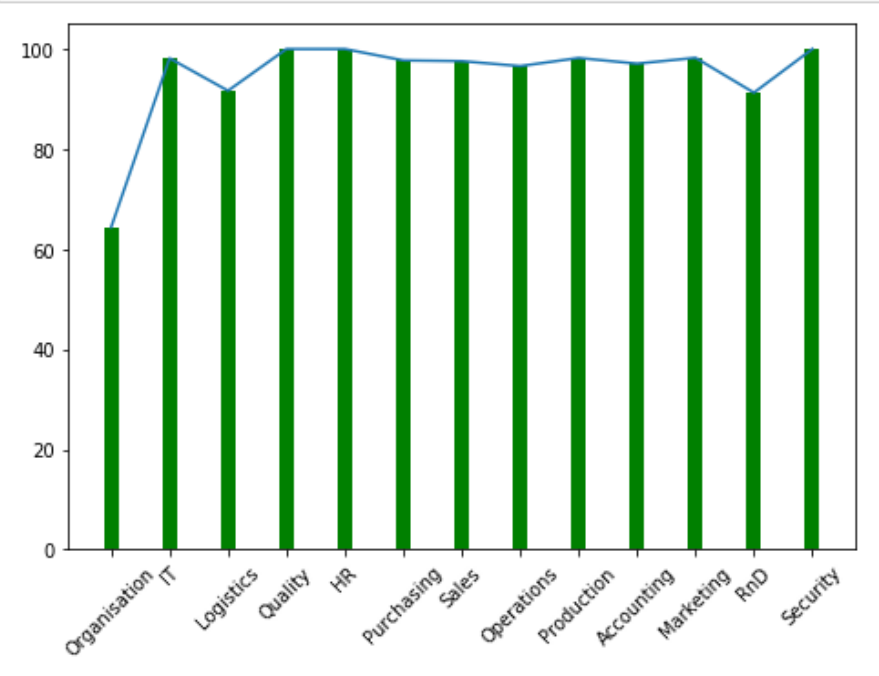

Figure 60: Model Accuracy Score Plot

```
fig = plt.findure()ax = fig.add_axes([0, 0, 1, 1])ax.bar(rf_metrics['Department'], rf_metrics['F1-Score'], color = 'g', width = 0.25)
ax.plot(rf_metrics['Department'], rf_metrics['F1-Score'])
ax.set_xticklabels(rf_metrics.Department, rotation=45)
plt.show()
```
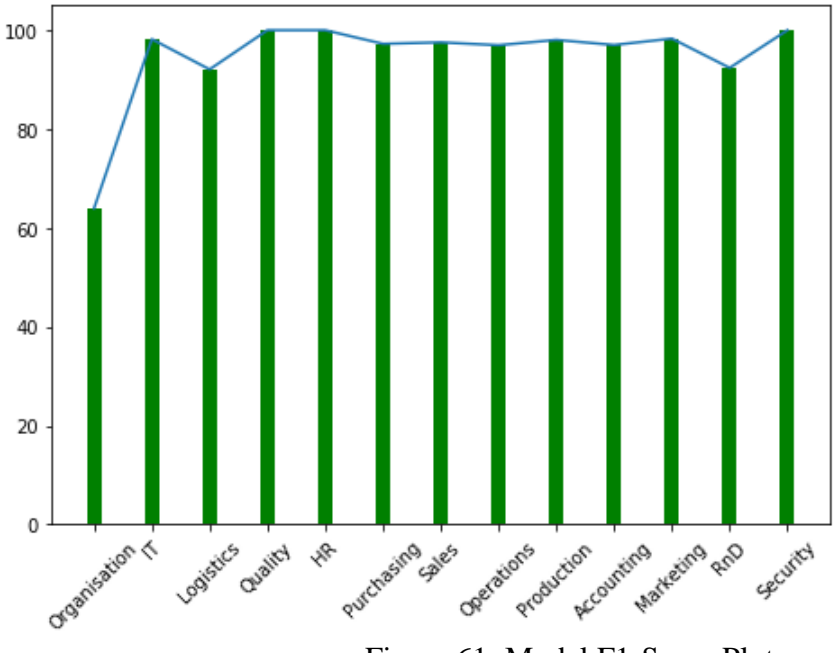

Figure 61: Model F1-Score Plot

#### 9.1.3 SVM

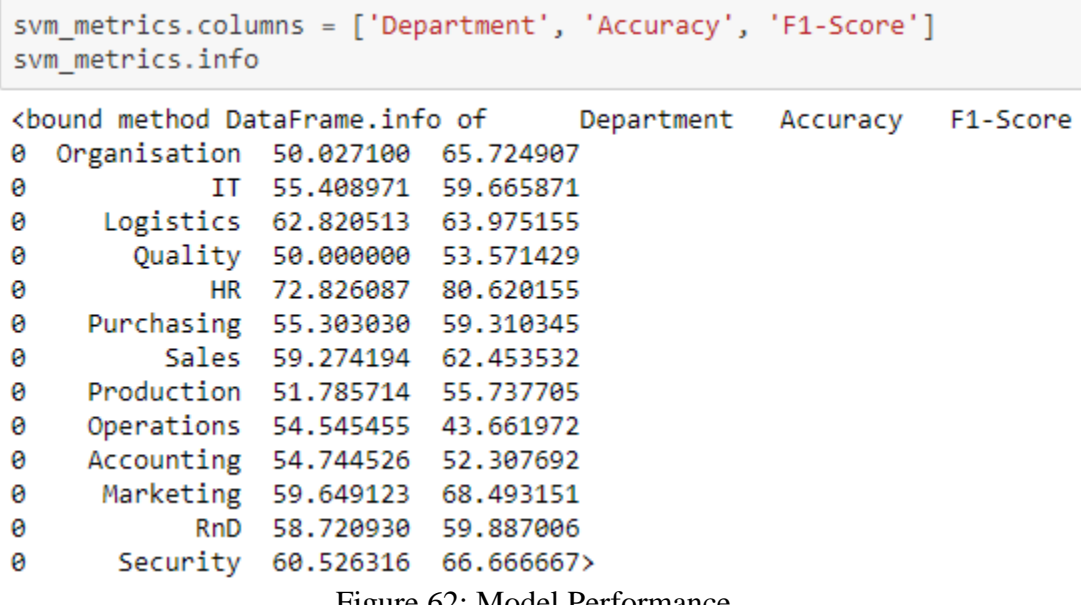

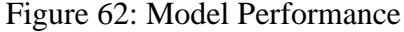

```
fig = plt.figure()ax = fig.add_axes([0, 0, 1, 1])ax.bar(svm_metrics['Department'], svm_metrics['Accuracy'], color = 'g', width = 0.25)
ax.plot(svm_metrics['Department'], svm_metrics['Accuracy'])
ax.set_xticklabels(svm_metrics.Department, rotation=45)
plt.show()
```
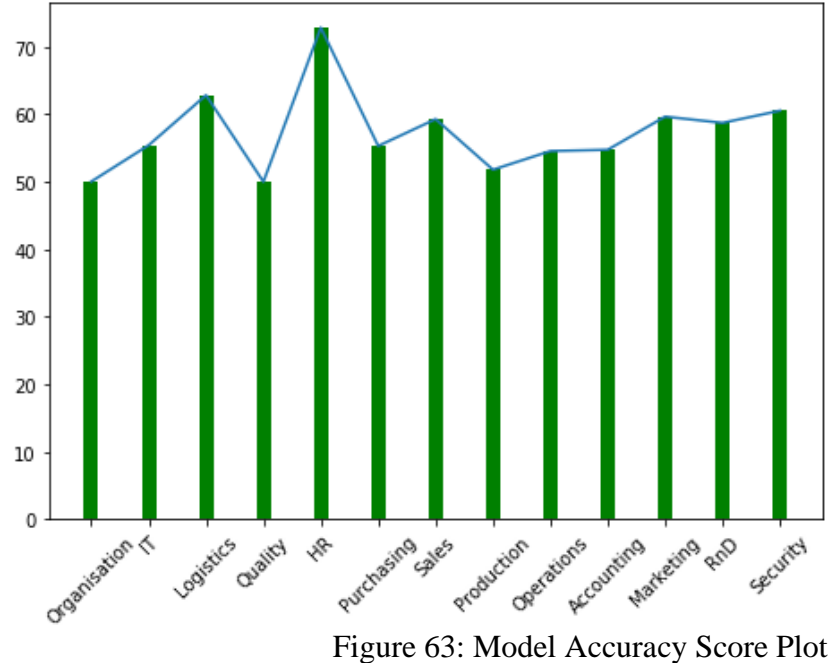

```
fig = plt.figure()ax = fig.add axes([0, 0, 1, 1])ax.bar(svm_metrics['Department'], svm_metrics['F1-Score'], color = 'g', width = 0.25)
ax.plot(svm_metrics['Department'], svm_metrics['F1-Score'])
ax.set xticklabels(svm metrics.Department, rotation=45)
plt.show()
```
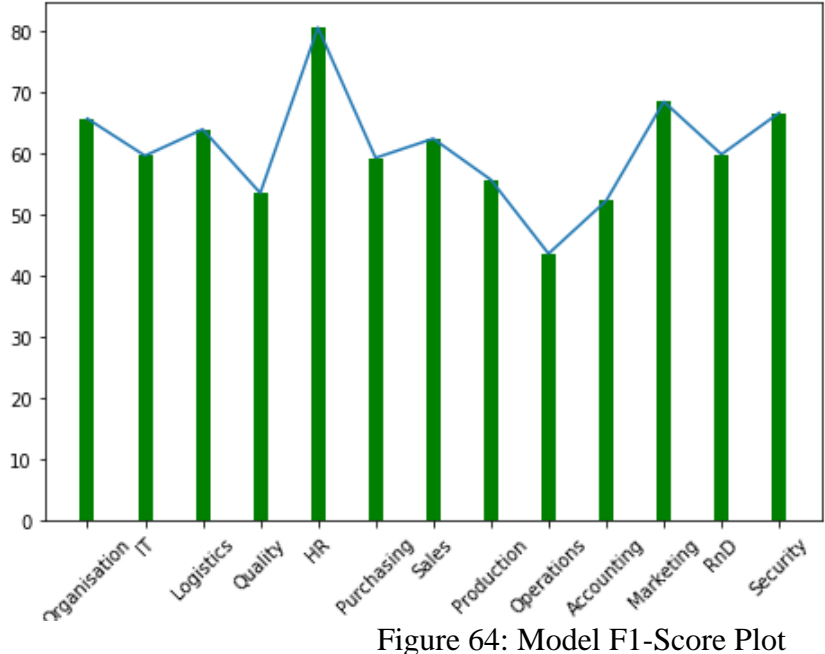

|          | nn_metrics.columns = ['Department', 'Accuracy', 'F1-Score']<br>nn metrics |                               |                       |
|----------|---------------------------------------------------------------------------|-------------------------------|-----------------------|
|          | Department                                                                | Accuracy                      | F <sub>1</sub> -Score |
| 0        | Organisation                                                              | 54.254743                     | 62.621789             |
| 0        | IT                                                                        |                               | 77.836412 81.896552   |
| $\bf{0}$ |                                                                           | Logistics 85.256410 86.390533 |                       |
| 0        | Quality                                                                   | 98.076923                     | 98.039216             |
| 0        | HR -                                                                      | 98.913043                     | 99.115044             |
| 0        |                                                                           | Purchasing 89.393939          | 87.037037             |
| 0        |                                                                           | Sales 73.387097 65.263158     |                       |
| 0        |                                                                           | Operations 84.659091          | 86.153846             |
| $\bf{0}$ | Production                                                                |                               | 100.000000 100.000000 |
| 0        | Accounting                                                                | 94.890511                     | 94.308943             |
| 0        |                                                                           | Marketing 94.736842           | 94.736842             |
| 0        | RnD                                                                       |                               | 73.255814 75.789474   |
| 0        | Security                                                                  | 94.736842                     | 95.000000             |

Figure 65: Model Performance

```
fig = plt.findure()ax = fig.add_axes([0, 0, 1, 1])ax.bar(nn_metrics['Department'], nn_metrics['Accuracy'], color = 'g', width = 0.25)
ax.plot(nn_metrics['Department'], nn_metrics['Accuracy'])
ax.set_xticklabels(nn_metrics.Department, rotation=45)
plt.show()
```
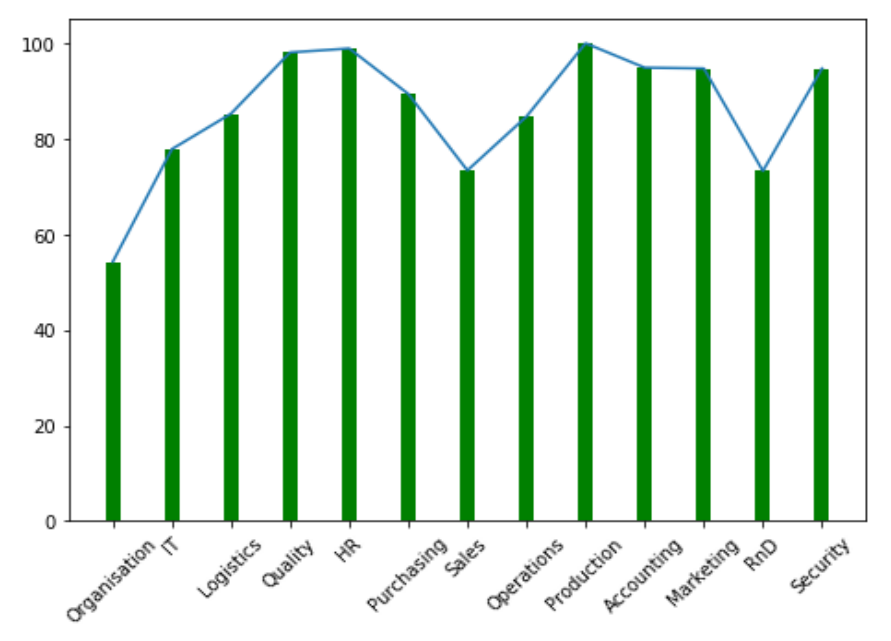

Figure 66: Model Accuracy Score Plot

```
fig = plt.figure()\mathcal{C}^{\mathcal{A}}ax = fig.add_axes([0, 0, 1, 1])ax.bar(nn_metrics['Department'], nn_metrics['F1-Score'], color = 'g', width = 0.25)
  ax.plot(nn_metrics['Department'], nn_metrics['F1-Score'])
  ax.set_xticklabels(nn_metrics.Department, rotation=45)
  plt.show()
```
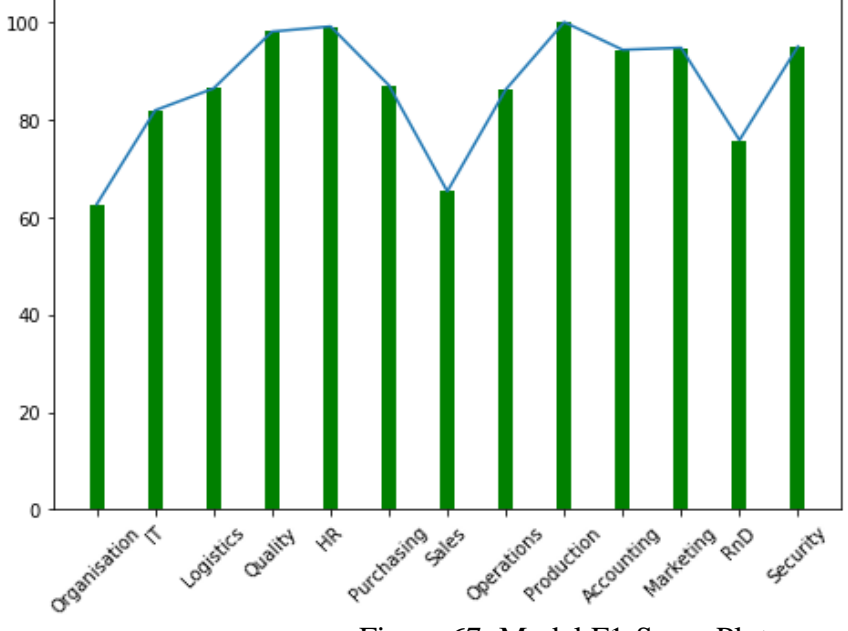

Figure 67: Model F1-Score Plot

## **9.2 Department Analysis**

#### 9.2.1 Organization

```
orgMetrics.columns = ['Model', 'Accuracy', 'F1-Score']
orgMetrics
```
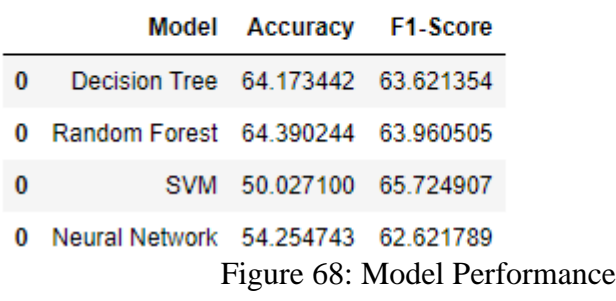

```
fig = plt.findure()ax = fig.add_axes([0,0,1,1])<br>ax.bar(orgMetrics['Model'], orgMetrics['Accuracy'], color = 'g', width = 0.25)<br>ax.plot(orgMetrics['Model'], orgMetrics['Accuracy'])
ax.set_xticklabels(orgMetrics.Model, rotation=45)
plt.show()
```
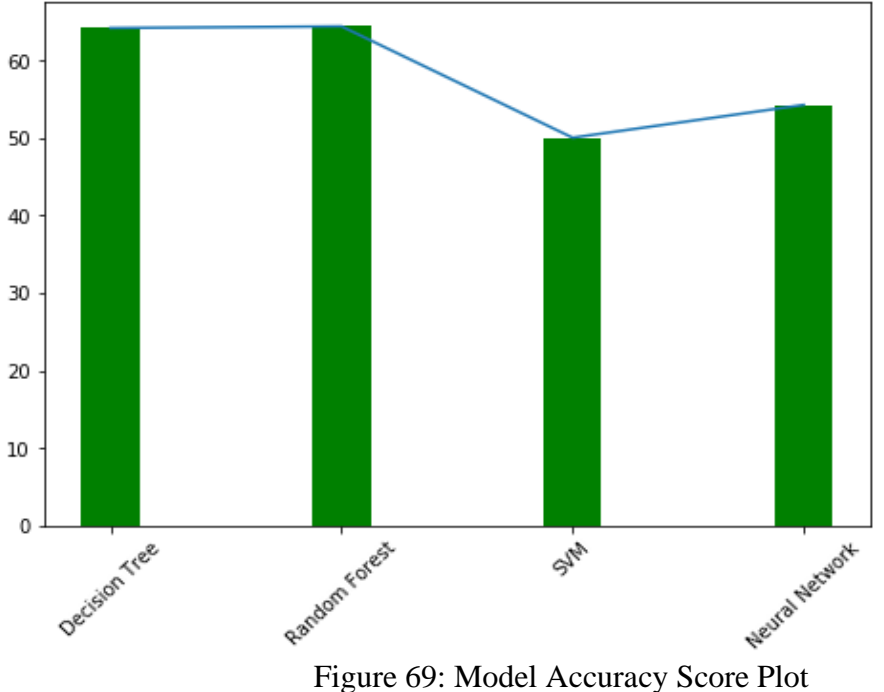

```
fig = plt.findure()ax = fig.add_axes([0,0,1,1])<br>ax.bar(orgMetrics['Model'], orgMetrics['F1-Score'], color = 'g', width = 0.25)<br>ax.plot(orgMetrics['Model'], orgMetrics['F1-Score'])
ax.set xticklabels(orgMetrics.Model, rotation=45)
plt.show()
```
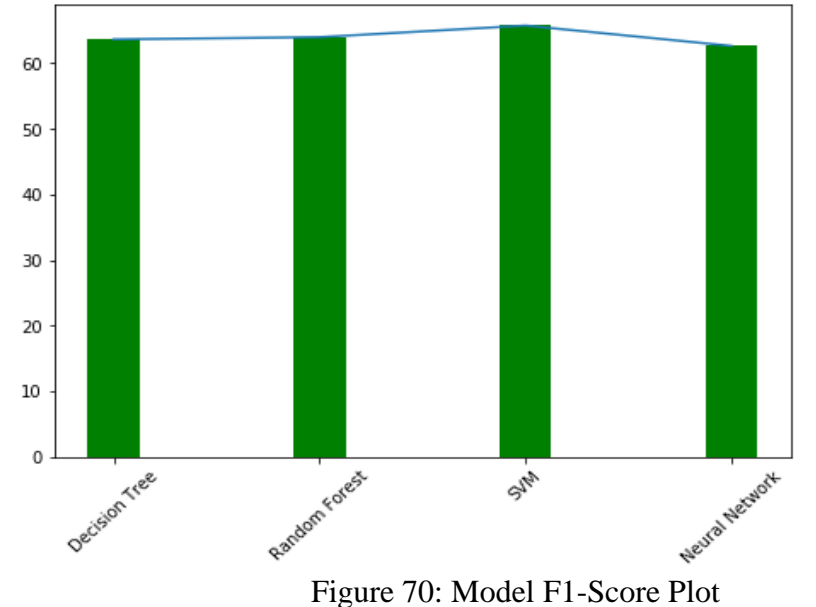

#### 9.2.2 IT Department

```
ITMetrics.columns = ['Model', 'Accuracy', 'F1-Score']
ITMetrics
```
Model Accuracy F1-Score

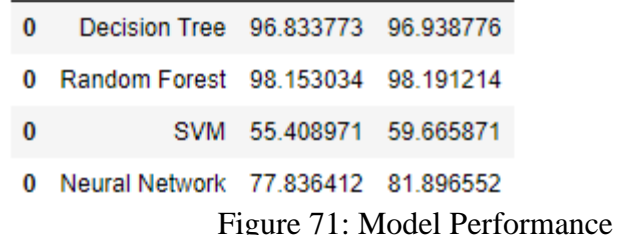

```
fig = plt.figure()ax = fig.add_axes([0, 0, 1, 1])ax.bar(ITMetrics['Model'], ITMetrics['Accuracy'], color = 'g', width = 0.25)
ax.plot(ITMetrics['Model'], ITMetrics['Accuracy'])
ax.set_xticklabels(ITMetrics.Model, rotation=45)
plt.show()
```
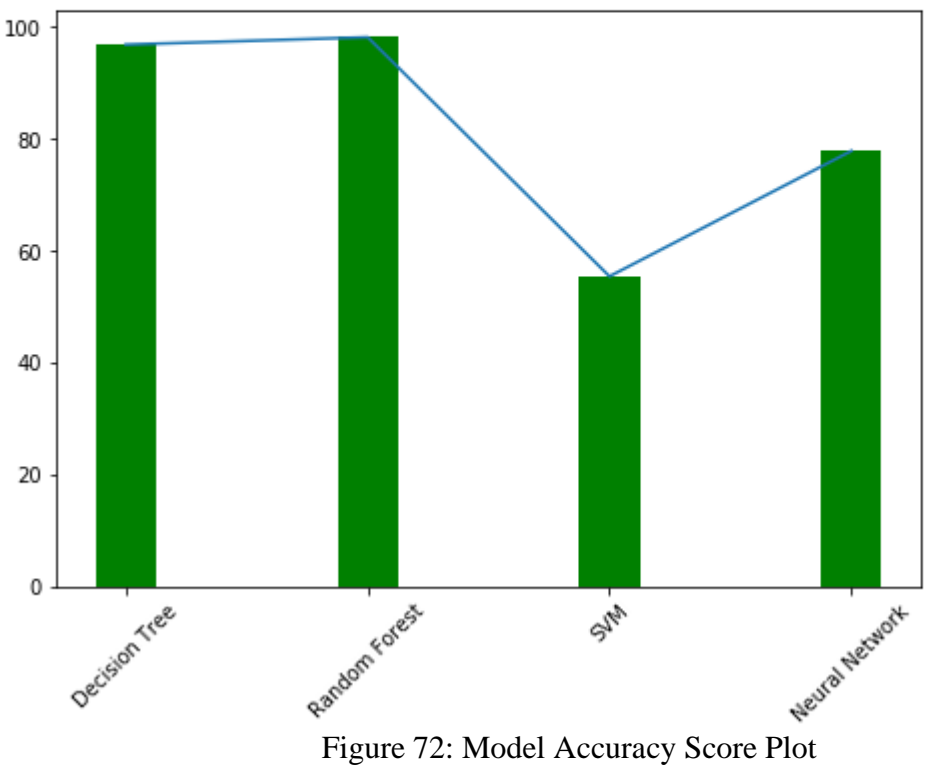

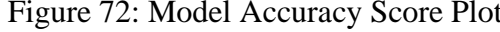

```
fig = plt.figure()ax = fig.add_axes([0, 0, 1, 1])ax.bar(ITMetrics['Model'], ITMetrics['F1-Score'], color = 'g', width = 0.25)
ax.plot(ITMetrics['Model'], ITMetrics['F1-Score'])
ax.set_xticklabels(ITMetrics.Model, rotation=45)
plt.show()
```
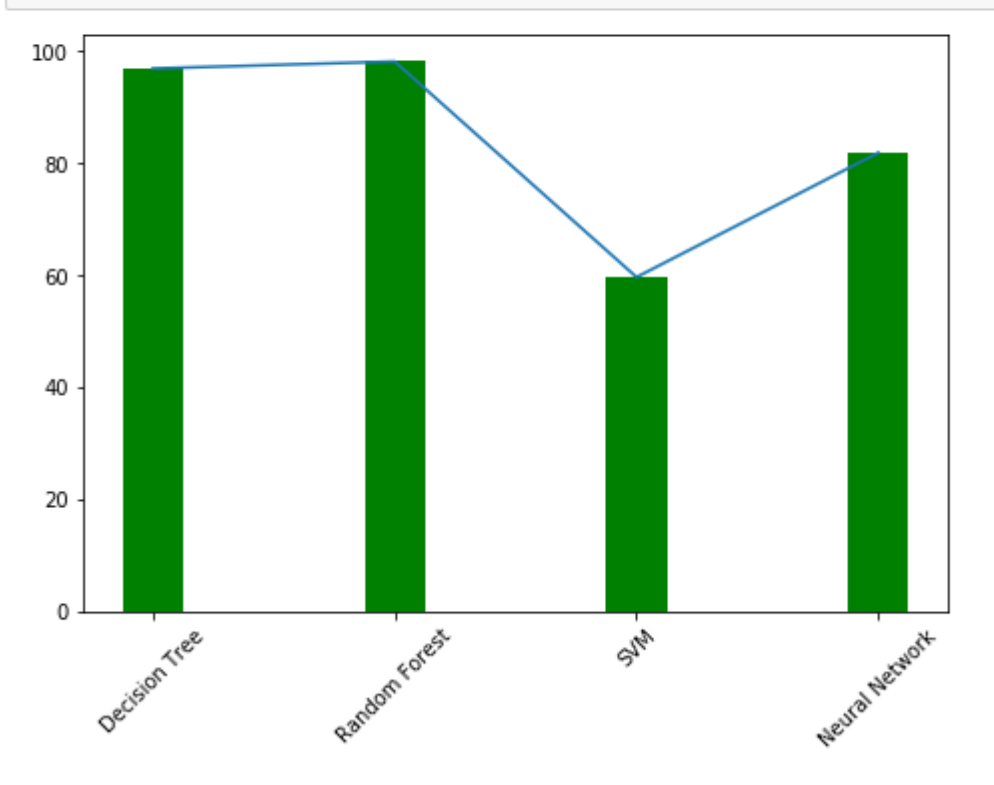

Figure 73: Model F1-Score Plot

#### 9.2.3 Logistics Department

```
LogisticsMetrics.columns = ['Model', 'Accuracy', 'F1-Score']
LogisticsMetrics
```
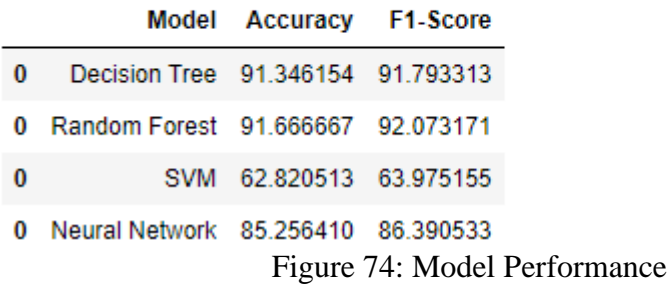

```
fig = plt.figure()ax = fig.add_axes([0, 0, 1, 1])ax.bar(LogisticsMetrics['Model'], LogisticsMetrics['Accuracy'], color = 'g', width = 0.25)
ax.plot(LogisticsMetrics['Model'], LogisticsMetrics['Accuracy'])
ax.set xticklabels(LogisticsMetrics.Model, rotation=45)
plt.show()
```
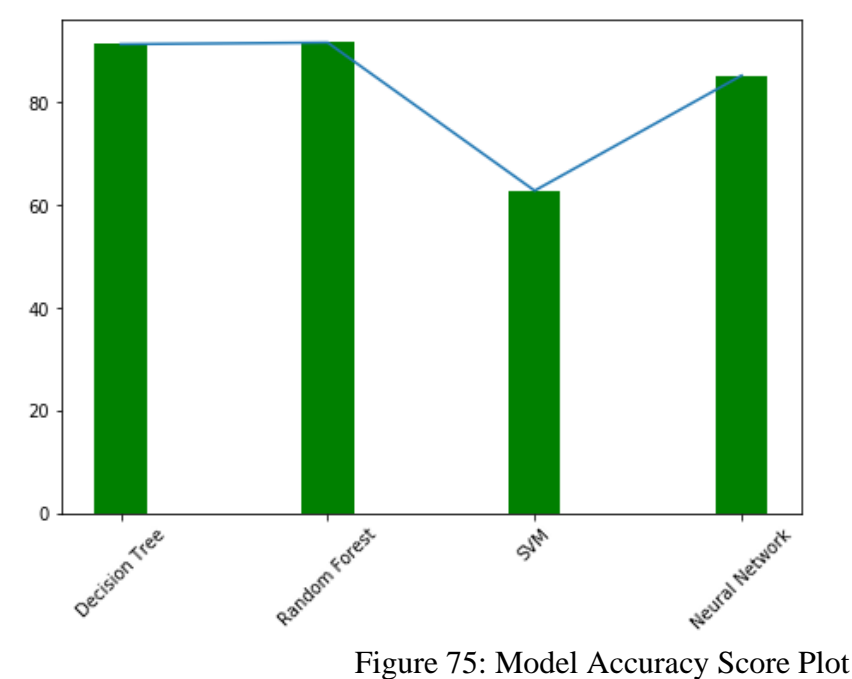

```
fig = plt,figure()ax = fig.add_axes([0, 0, 1, 1])ax.bar(LogisticsMetrics['Model'], LogisticsMetrics['F1-Score'], color = 'g', width = 0.25)
ax.plot(LogisticsMetrics['Model'], LogisticsMetrics['F1-Score'])
ax.set_xticklabels(LogisticsMetrics.Model, rotation=45)
plt.show()
```
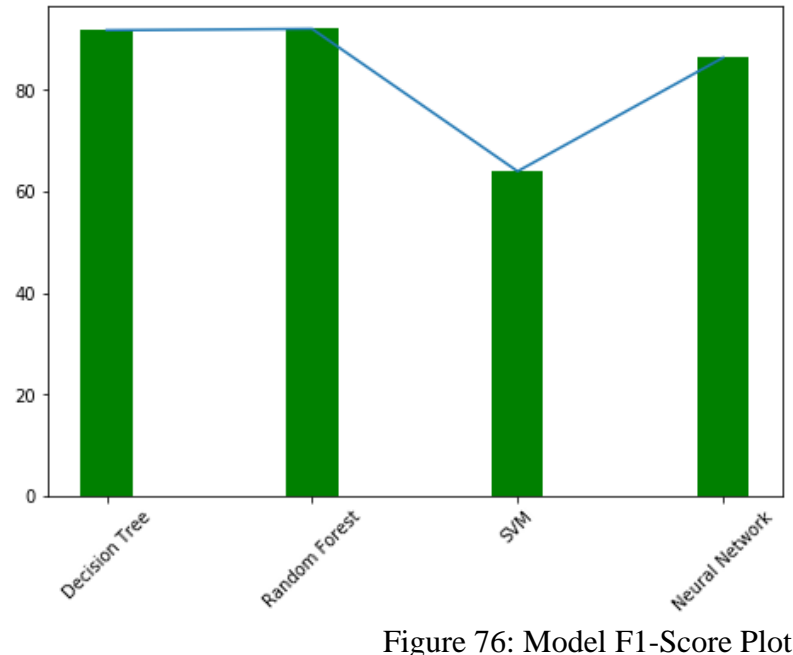

#### 9.2.4 Quality Department

```
QualityMetrics.columns = ['Model', 'Accuracy', 'F1-Score']
QualityMetrics
           Model
                    Accuracy
                                F1-Score
\mathbf{0}Decision Tree
                   96.153846
                               96.153846
                              100.000000
\bf{0}Random Forest 100.000000
\bf{0}SVM
                   50.000000
                               53.571429
                               98.039216
\bf{0}Neural Network
                   98.076923
                   Figure 77: Model Performance
```

```
fig = plt.figure()ax = fig.add_axes([0, 0, 1, 1])ax = 'ig:dud_dxes([0,0,1,1])<br>ax.bar(QualityMetrics['Model'], QualityMetrics['Accuracy'], color = 'g', width = 0.25)<br>ax.plot(QualityMetrics['Model'], QualityMetrics['Accuracy'])<br>ax.set_xticklabels(QualityMetrics.Model, rota
plt.show()
```
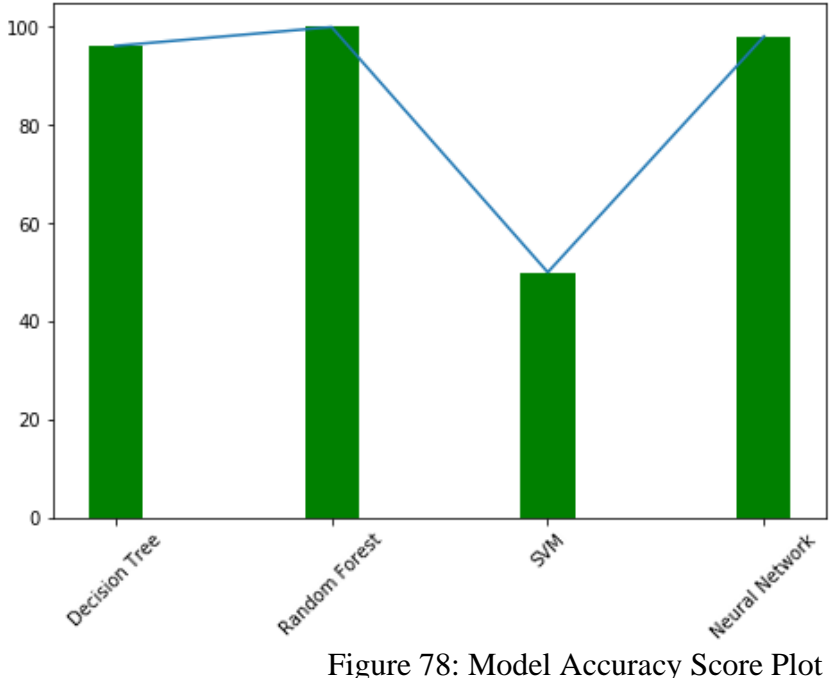

```
fig = plt.figure()<br>ax = fig.add_axes([0,0,1,1])ax.bar(QualityMetrics['Model'], QualityMetrics['F1-Score'], color = 'g', width = 0.25) ax.plot(QualityMetrics['Model'], QualityMetrics['F1-Score'])
ax.set_xticklabels(QualityMetrics.Model, rotation=45)
plt.show()
```
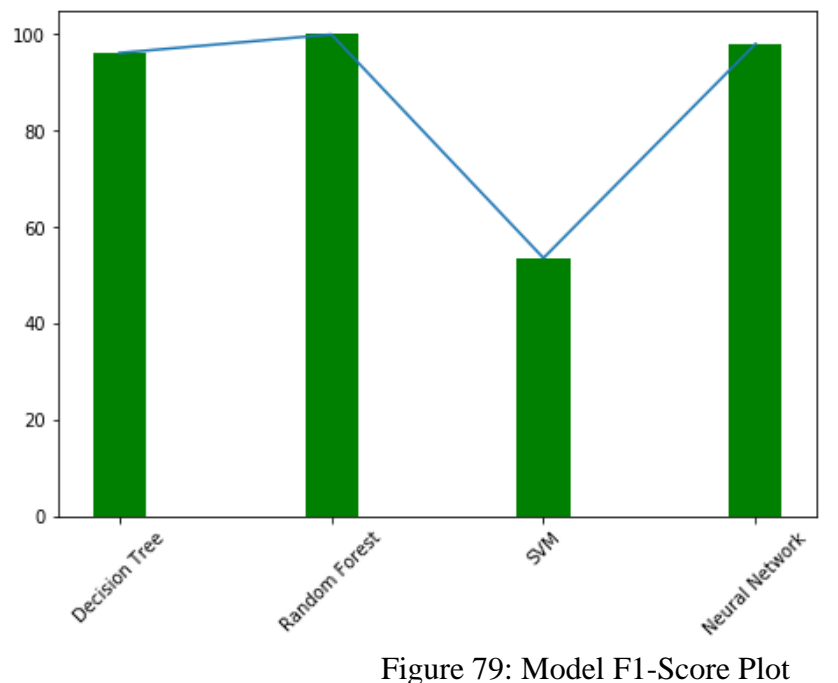

### 9.2.5 HR Department

```
HRMetrics.columns = ['Model', 'Accuracy', 'F1-Score']
HRMetrics
```

|   |                                     | Model Accuracy | F1-Score   |
|---|-------------------------------------|----------------|------------|
| 0 | Decision Tree 97.826087             |                | 98 245 614 |
| O | Random Forest 100.000000 100.000000 |                |            |
| 0 | <b>SVM</b>                          | 72.826087      | 80.620155  |
| o | Neural Network 98.913043            |                | 99 115044  |

Figure 80: Model Performance

```
fig = plt.figure()ax = fig.add_axes([0, 0, 1, 1])ax.bar(HRMetrics['Model'], HRMetrics['Accuracy'], color = 'g', width = 0.25)
ax.plot(HRMetrics['Model'], HRMetrics['Accuracy'])
ax.set_xticklabels(HRMetrics.Model, rotation=45)
plt.show()
```
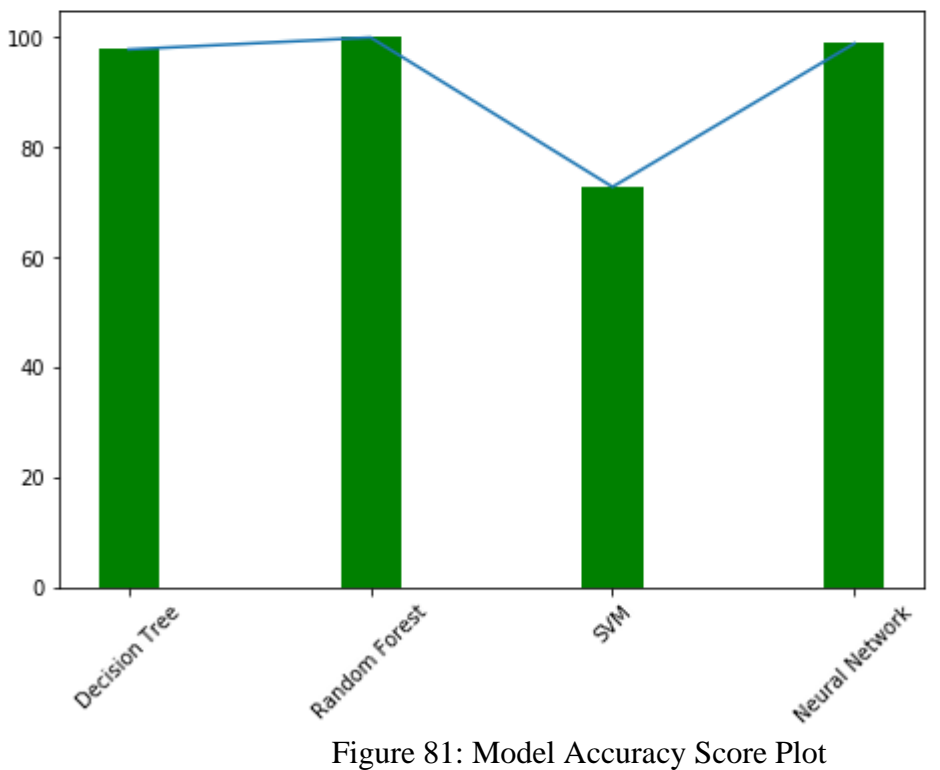

```
fig = plt.figure()ax = fig.add_axes([0, 0, 1, 1])ax.bar(HRMetrics['Model'], HRMetrics['F1-Score'], color = 'g', width = 0.25)
ax.plot(HRMetrics['Model'], HRMetrics['F1-Score'])
ax.set_xticklabels(HRMetrics.Model, rotation=45)
plt.show()
```
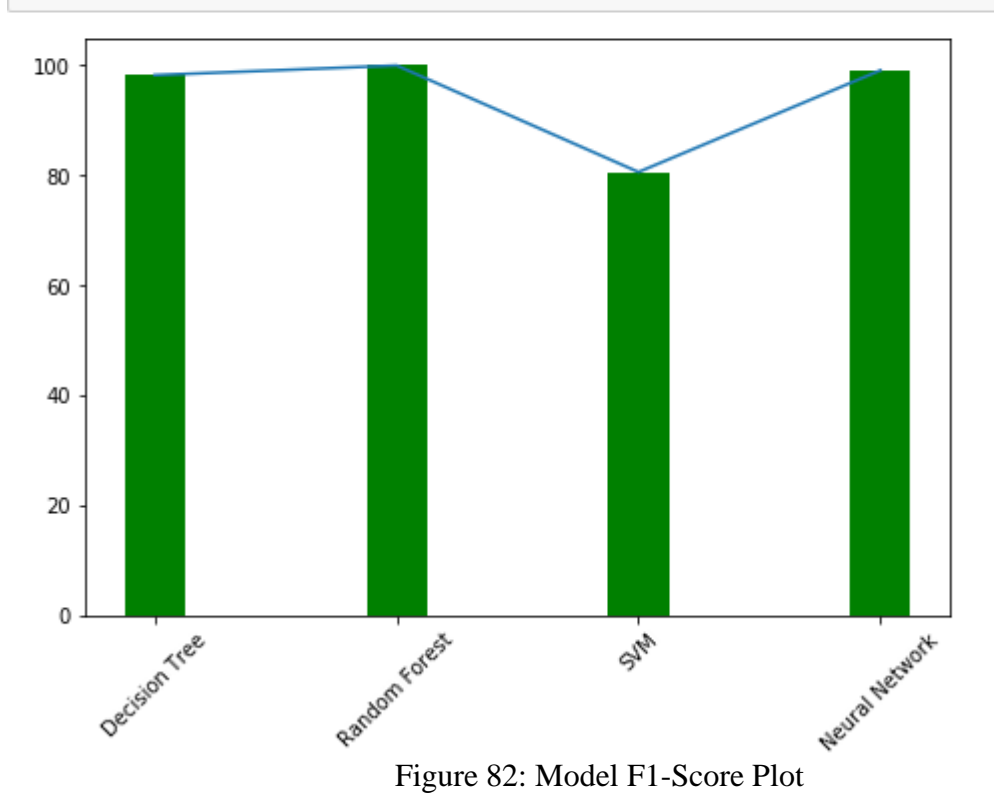

### 9.2.6 Purchasing Department

```
PurchasingMetrics.columns = ['Model', 'Accuracy', 'F1-Score']
PurchasingMetrics
```
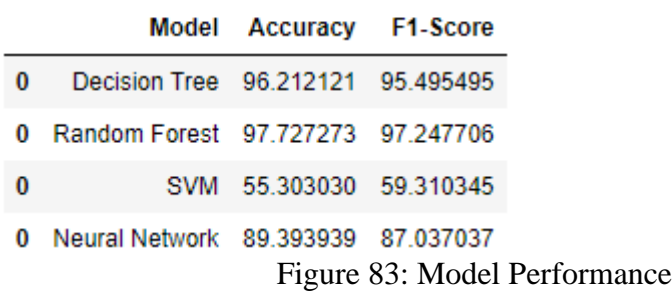

```
fig = plt.figure()ax = fig.add axes([0, 0, 1, 1])ax.bar(PurchasingMetrics['Model'], PurchasingMetrics['Accuracy'], color = 'g', width = 0.25)<br>ax.plot(PurchasingMetrics['Model'], PurchasingMetrics['Accuracy'])
ax.set_xticklabels(PurchasingMetrics.Model, rotation=45)
plt.show()
```
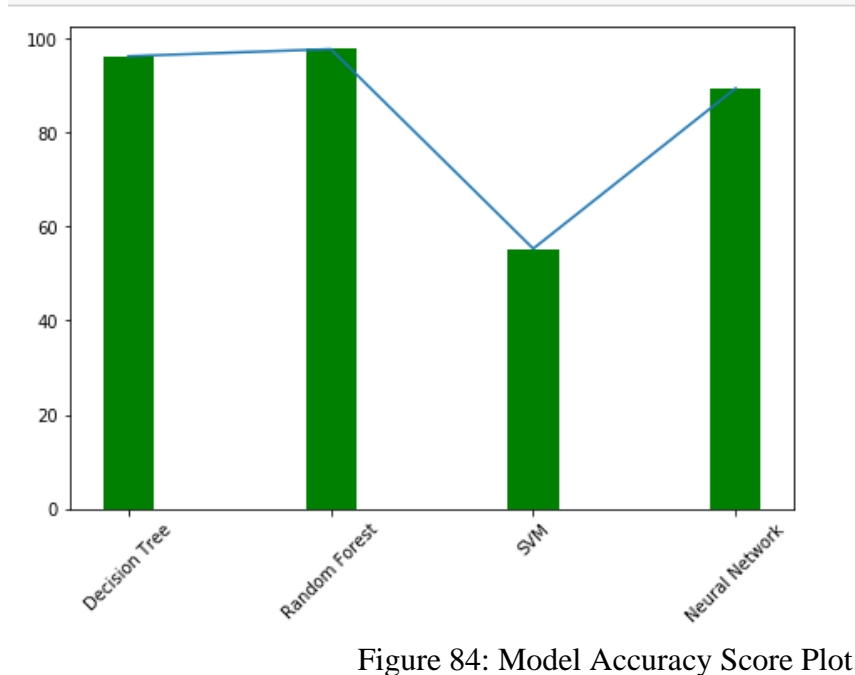

```
fig = plt.figure()ax = fig.add_axes([0,0,1,1])ax.bar(PurchasingMetrics['Model'], PurchasingMetrics['F1-Score'], color = 'g', width = 0.25)<br>ax.plot(PurchasingMetrics['Model'], PurchasingMetrics['F1-Score'])
ax.set_xticklabels(PurchasingMetrics.Model, rotation=45)
plt.show()
```
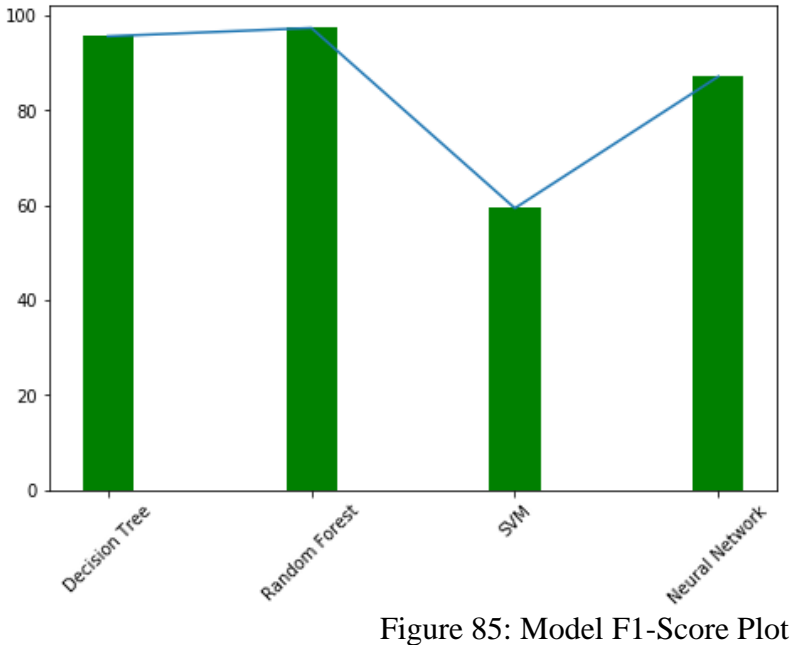

#### 9.2.7 Sales Department

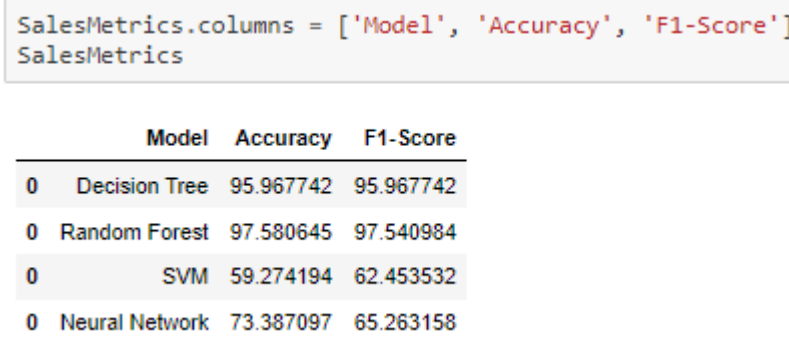

Figure 86: Model Performance

```
fig = plt.figure()ax = fig.add_axes([0,0,1,1])<br>ax = fig.add_axes([0,0,1,1])<br>ax.bar(SalesMetrics['Model'], SalesMetrics['Accuracy'], color = 'g', width = 0.25)<br>ax.plot(SalesMetrics['Model'], SalesMetrics['Accuracy'])
ax.set xticklabels(SalesMetrics.Model, rotation=45)
plt.show()
```
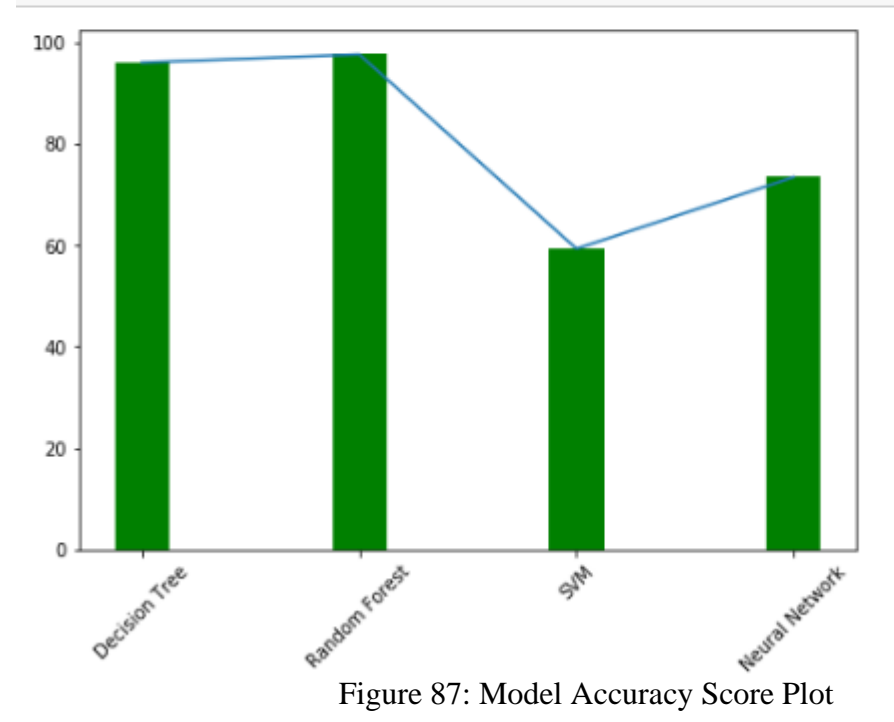

```
fig = plt.findure()ax = fig.add_axes([0,0,1,1])ax.bar(SalesMetrics['Model'], SalesMetrics['F1-Score'], color = 'g', width = 0.25)<br>ax.plot(SalesMetrics['Model'], SalesMetrics['F1-Score'])
ax.set_xticklabels(SalesMetrics.Model, rotation=45)
plt.show()
```
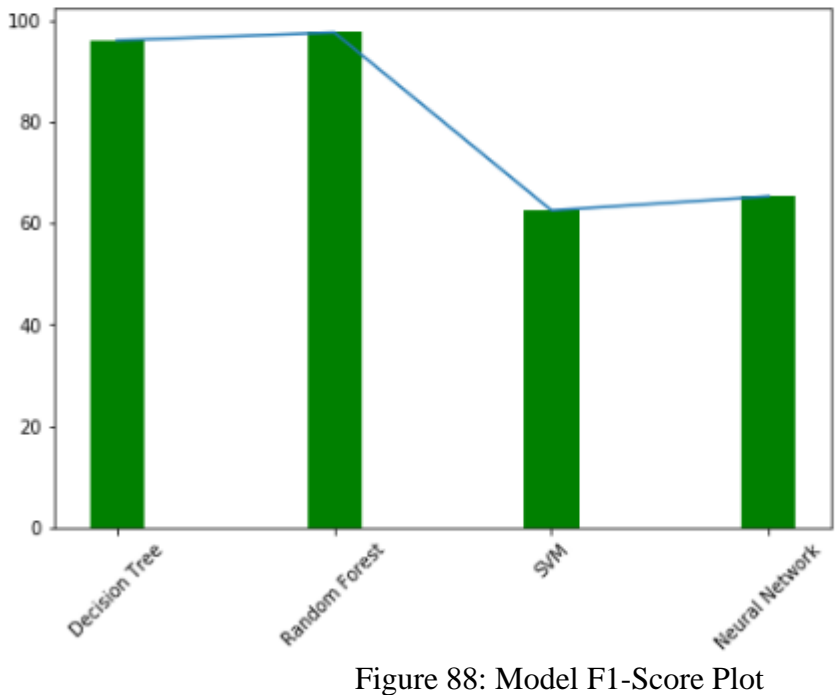

#### 9.2.8 Operations Department

```
OperarionsMetrics.columns = ['Model', 'Accuracy', 'F1-Score']
OperarionsMetrics
```
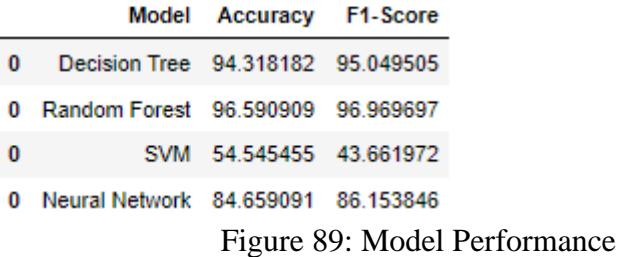

```
fig = plt.figure()ax = fig.add_axes([0,0,1,1])ax.bar(OperarionsMetrics['Model'], OperarionsMetrics['Accuracy'], color = 'g', width = 0.25)<br>ax.plot(OperarionsMetrics['Model'], OperarionsMetrics['Accuracy'])
ax.set_xticklabels(OperarionsMetrics.Model, rotation=45)
plt.show()
```
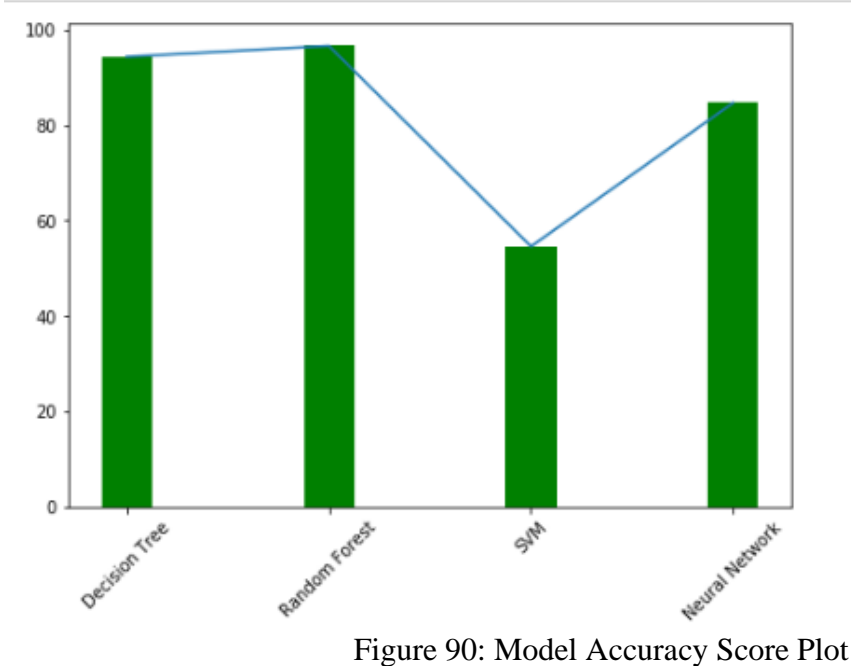

```
fig = plt.findure()ax = fig.add_axes([0,0,1,1])<br>ax = fig.add_axes([0,0,1,1])<br>ax.bar(OperarionsMetrics['Model'], OperarionsMetrics['F1-Score'], color = 'g', width = 0.25)<br>ax.plot(OperarionsMetrics['Model'], OperarionsMetrics['F1-Score'])
ax.set_xticklabels(OperarionsMetrics.Model, rotation=45)
plt.show()
```
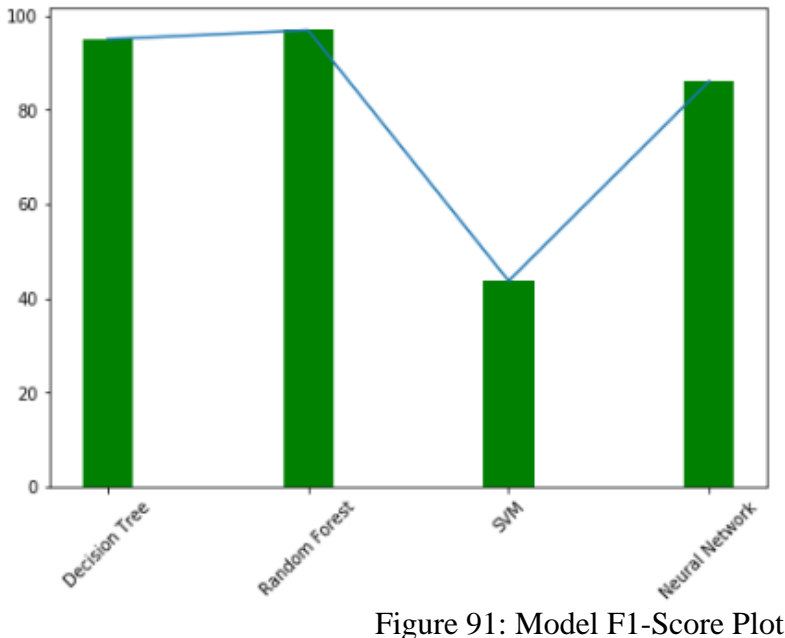

#### 9.2.9 Production Department

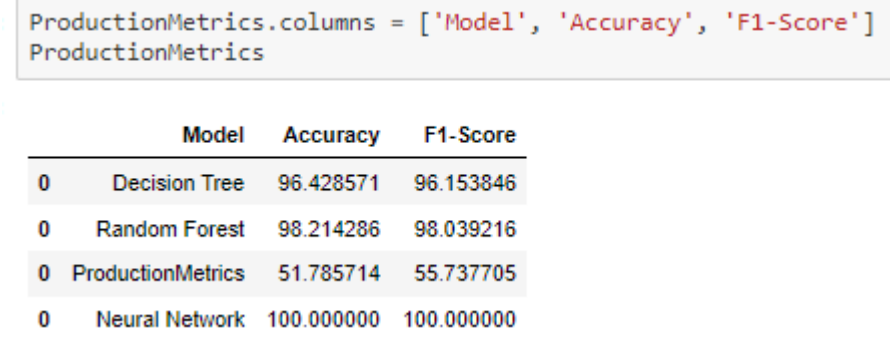

Figure 92: Model Performance

```
fig = plt.figure()<br>ax = fig.add_axes([0,0,1,1])<br>ax.bar(ProductionMetrics['Model'], ProductionMetrics['Accuracy'], color = 'g', width = 0.25)
ax.plot(ProductionMetrics['Model'], ProductionMetrics['Accuracy'])
ax.set_xticklabels(ProductionMetrics.Model, rotation=45)
plt.show()
```
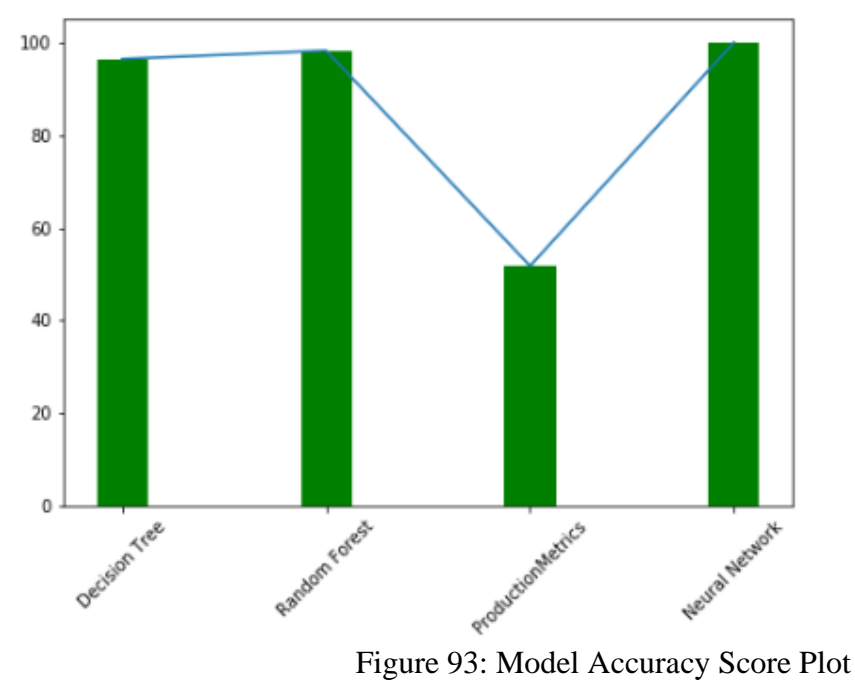

```
fig = plt.fileure()ax = fig.add_axes([0,0,1,1])ax.bar(ProductionMetrics['Model'], ProductionMetrics['F1-Score'], color = 'g', width = 0.25)<br>ax.plot(ProductionMetrics['Model'], ProductionMetrics['F1-Score'])
ax.set_xticklabels(ProductionMetrics.Model, rotation=45)
plt.show()
```
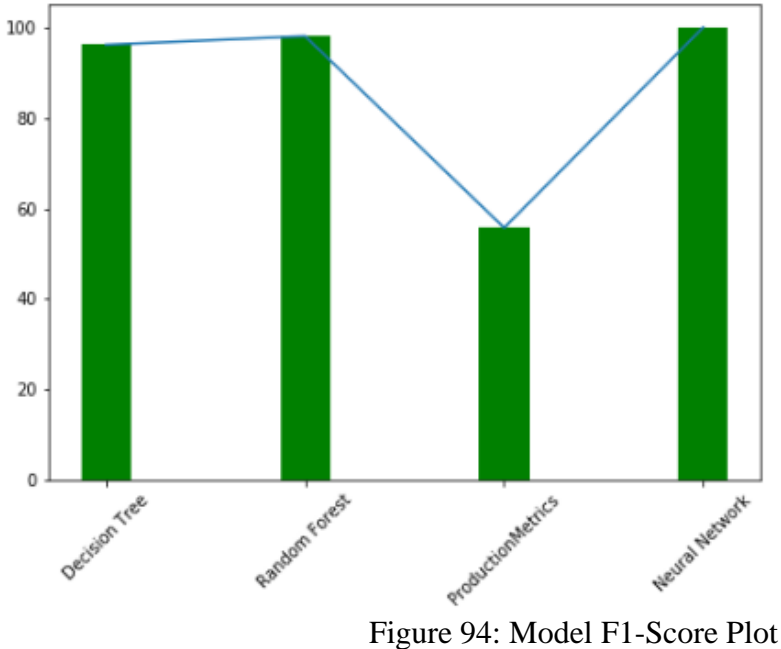

#### 9.2.10 Accounting Department

```
AccontingMetrics.columns = ['Model', 'Accuracy', 'F1-Score']
AccontingMetrics
```
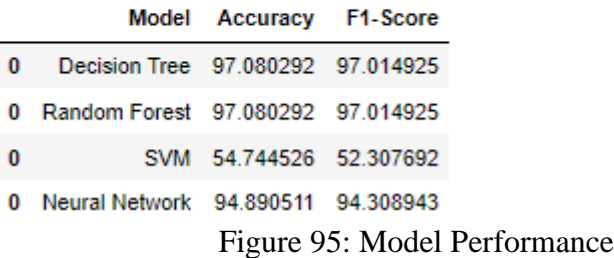

```
fig = plt.figure()ax = fig.add_axes([0,0,1,1])ax.bar(AccontingMetrics['Model'], AccontingMetrics['Accuracy'], color = 'g', width = 0.25)<br>ax.plot(AccontingMetrics['Model'], AccontingMetrics['Accuracy'])
ax.set_xticklabels(AccontingMetrics.Model, rotation=45)
plt.show()
```
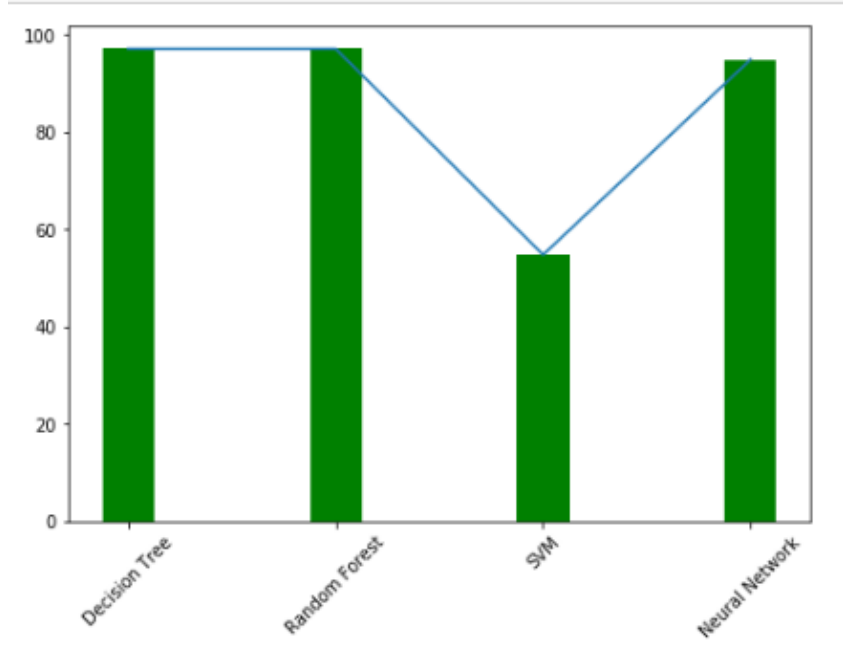

Figure 96: Model Accuracy Score Plot

```
fig = plt.findure()ax = fig.add_axes([0,0,1,1])ax.bar(AccontingMetrics['Model'], AccontingMetrics['F1-Score'], color = 'g', width = 0.25)<br>ax.plot(AccontingMetrics['Model'], AccontingMetrics['F1-Score'])
ax.set xticklabels(AccontingMetrics.Model, rotation=45)
plt.show()
```
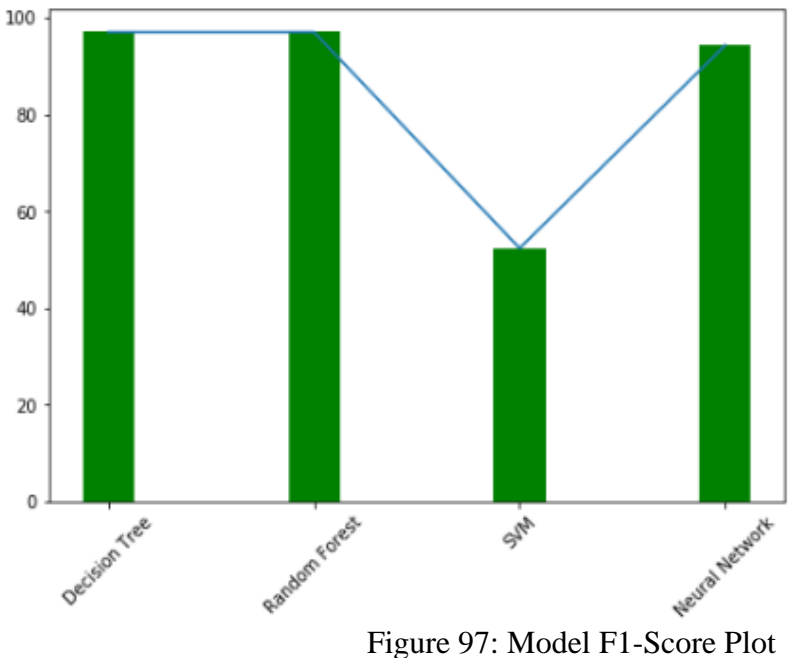

#### 9.2.11 Marketing Department

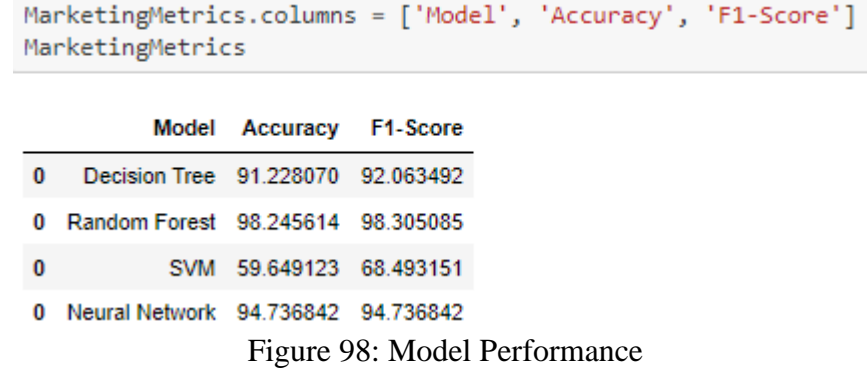

```
fig = plt.fileure()ax = fig.add_axes([0, 0, 1, 1])ax.bar(MarketingMetrics['Model'], MarketingMetrics['Accuracy'], color = 'g', width = 0.25)<br>ax.plot(MarketingMetrics['Model'], MarketingMetrics['Accuracy'])<br>ax.set_xticklabels(MarketingMetrics.Model, rotation=45)
plt.show()
```
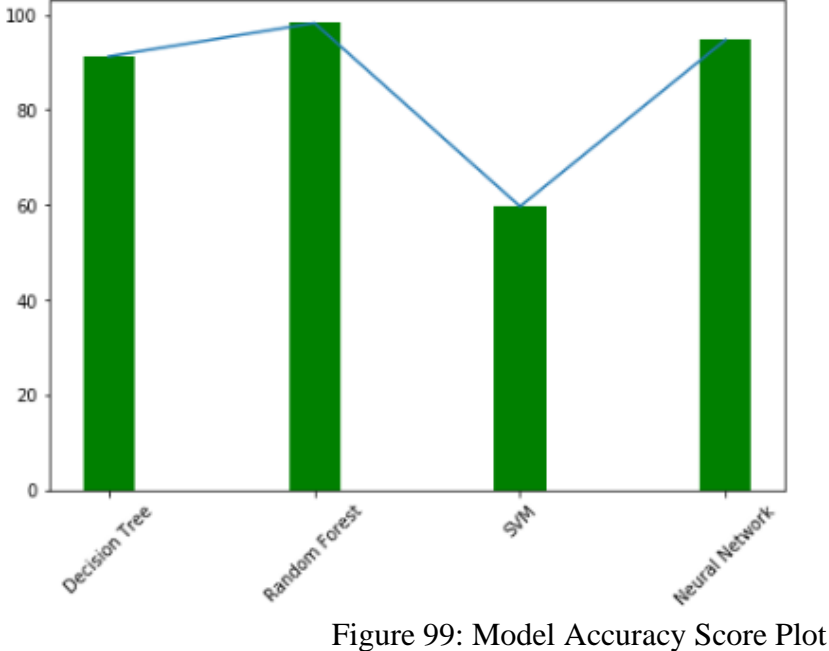

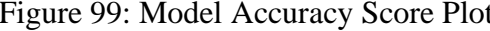

```
fig = plt.findure()iig = pit:iigure()<br>ax = fig.add_axes([0,0,1,1])<br>ax.bar(MarketingMetrics['Model'], MarketingMetrics['F1-Score'], color = 'g', width = 0.25)<br>ax.plot(MarketingMetrics['Model'], MarketingMetrics['F1-Score'])<br>ax.set.xticklabels
ax.set_xticklabels(MarketingMetrics.Model, rotation=45)
plt.show()
```
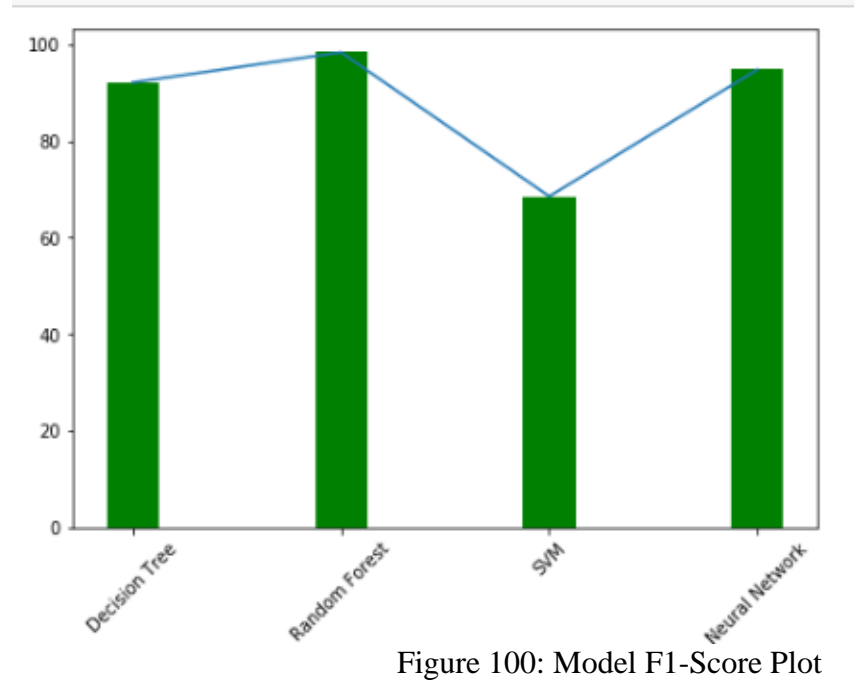

#### 9.2.12 R&D Department

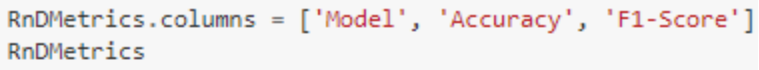

|   |                                     | Model Accuracy F1-Score |  |
|---|-------------------------------------|-------------------------|--|
| 0 | Decision Tree 89.534884 91.000000   |                         |  |
|   | 0 Random Forest 91.279070 92.385787 |                         |  |
| 0 |                                     | SVM 58.720930 59.887006 |  |
| 0 | Neural Network 73.255814 75.789474  |                         |  |

Figure 101: Model Performance

```
fig = plt.figure()ax = fig.add_axes([0, 0, 1, 1])ax.bar(RnDMetrics['Model'], RnDMetrics['Accuracy'], color = 'g', width = 0.25)
ax.plot(RnDMetrics['Model'], RnDMetrics['Accuracy'])
ax.set_xticklabels(RnDMetrics.Model, rotation=45)
plt.show()
```
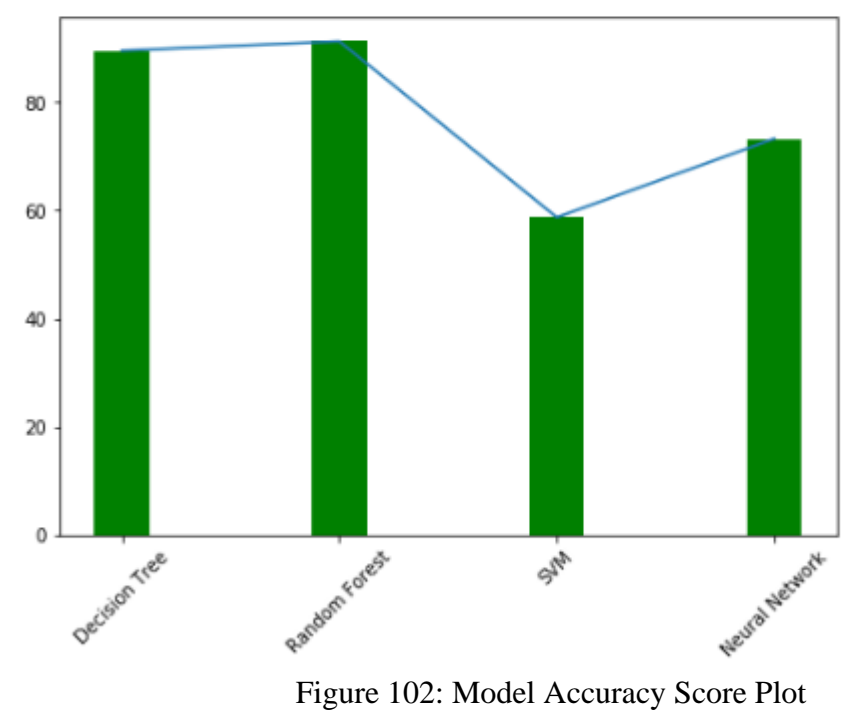

```
fig = plt.fileure()ax = fig.add_axes([0, 0, 1, 1])ax.bar(RnDMetrics['Model'], RnDMetrics['F1-Score'], color = 'g', width = 0.25)<br>ax.plot(RnDMetrics['Model'], RnDMetrics['F1-Score'])
ax.set xticklabels(RnDMetrics.Model, rotation=45)
plt.show()
```
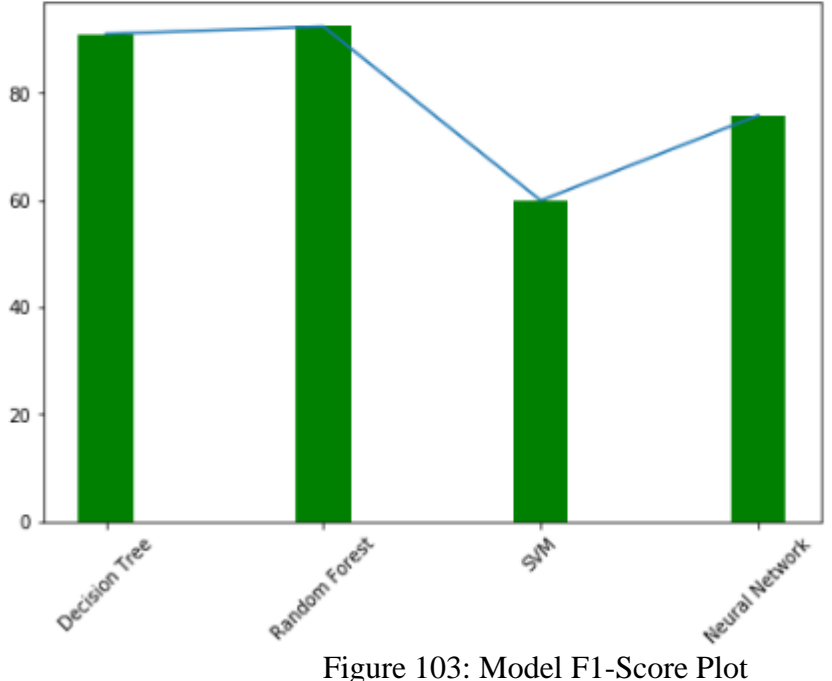

#### 9.2.13 Security Department

```
SecurityMetrics.columns = ['Model', 'Accuracy', 'F1-Score']
SecurityMetrics
```
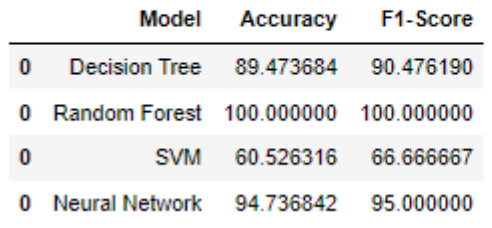

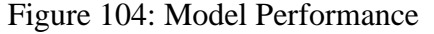

```
fig = plt.findure()ax = fig.add_axes([0,0,1,1])<br>ax = fig.add_axes([0,0,1,1])<br>ax.bar(SecurityMetrics['Model'], SecurityMetrics['Accuracy'], color = 'g', width = 0.25)
ax.plot(SecurityMetrics['Model'], SecurityMetrics['Accuracy'])
ax.set xticklabels(SecurityMetrics.Model, rotation=45)
plt.show()
```
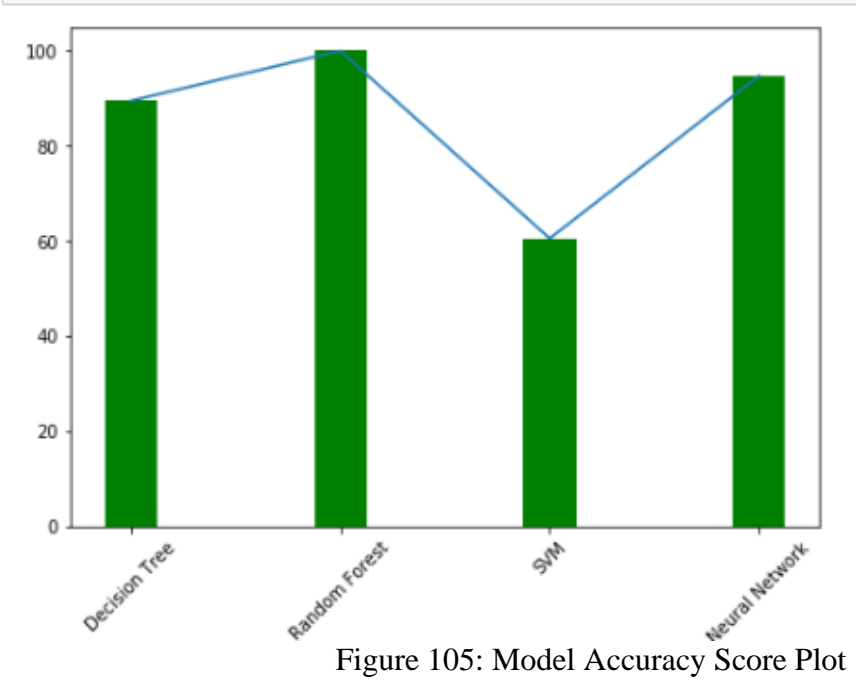

```
fig = plt.fileure()ax = fig.add_axes([0,0,1,1])ax.bar(SecurityMetrics['Model'], SecurityMetrics['F1-Score'], color = 'g', width = 0.25)<br>ax.plot(SecurityMetrics['Model'], SecurityMetrics['F1-Score'])
ax.set_xticklabels(SecurityMetrics.Model, rotation=45)
plt.show()
```
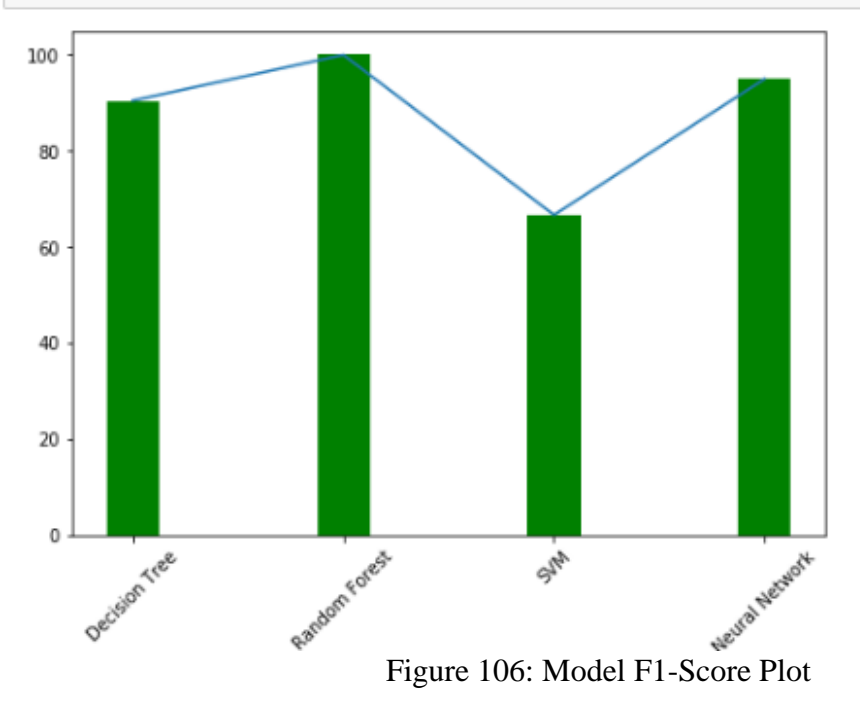

# **References**

<https://scikit-learn.org/stable/modules/tree.html>

[https://scikit-](https://scikit-learn.org/stable/modules/generated/sklearn.tree.DecisionTreeClassifier.html#sklearn.tree.DecisionTreeClassifier)

[learn.org/stable/modules/generated/sklearn.tree.DecisionTreeClassifier.html#sklearn.tree.DecisionTreeClassif](https://scikit-learn.org/stable/modules/generated/sklearn.tree.DecisionTreeClassifier.html#sklearn.tree.DecisionTreeClassifier) [ier](https://scikit-learn.org/stable/modules/generated/sklearn.tree.DecisionTreeClassifier.html#sklearn.tree.DecisionTreeClassifier)

<https://scikit-learn.org/stable/modules/generated/sklearn.ensemble.RandomForestClassifier.html>

<https://scikit-learn.org/stable/modules/generated/sklearn.svm.SVC.html>

[https://scikit-](https://scikit-learn.org/stable/modules/generated/sklearn.neural_network.MLPClassifier.html#sklearn.neural_network.MLPClassifier)

[learn.org/stable/modules/generated/sklearn.neural\\_network.MLPClassifier.html#sklearn.neural\\_network.MLPCl](https://scikit-learn.org/stable/modules/generated/sklearn.neural_network.MLPClassifier.html#sklearn.neural_network.MLPClassifier) [assifier](https://scikit-learn.org/stable/modules/generated/sklearn.neural_network.MLPClassifier.html#sklearn.neural_network.MLPClassifier)